**الجمهورية الجزائرية الديمقراطية الشعبية République Algérienne Démocratique et Populaire وزارة التعليم العالي و البحث العلمي Ministère de l'enseignement Supérieur et de la Recherche scientifique**

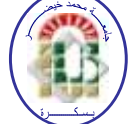

**Université Mohamed Khider Biskra Faculté des Sciences et de la Technologie Département de Génie Electrique Filière : Electrotechnique.**

**Option : Energies renouvelables**

**Réf:**…………

# **Mémoire de Fin d'Etudes En vue de l'obtention du diplôme:**

# **MASTER**

# Thème

# **Contrôle d'une Génératrice Synchrone à Aimants Permanents Dédie à la Conversion de L'énergie Eolienne**

**Présenté par : ZERARI MOHAMED AYMEN Soutenu le : 06 Juin 2017**

**Devant le jury compose de :**

**Mr. MAGHERBI CHAWKI M.C.A Président Mr. CHENOUFI HALIM M.A.A Encadreur Mr. DENDOUGA ABDELHAKIM M.C.A Examinateur**

**Année universitaire : 2016 / 2017**

**الجمهورية الجزائرية الديمقراطية الشعبية République Algérienne Démocratique et Populaire وزارة التعليم العالي و البحث العلمي Ministère de l'enseignement Supérieur et de la recherche scientifique**

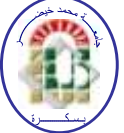

**Université Mohamed Khider Biskra Faculté des Sciences et de la Technologie Département de Génie Electrique Filière : Electrotechnique**

**Option : Energies renouvelables**

**Mémoire de Fin d'Etudes En vue de l'obtention du diplôme:**

# **MASTER**

# Thème

# **Contrôle d'une Génératrice Synchrone à Aimants Permanents Dédie à la Conversion de L'énergie Eolienne**

Présenté par : <br> **Avis favorable de l'encadreur** : **ZERARI MOHAMED AYMEN Mr. CHENOUFI HALIM** 

**Signature**

**Avis favorable du Président du Jury**

 **Mr.MAGHERBI CHAWKI Signature** 

**Cachet et signature**

**الجمهورية الجزائرية الديمقراطية الشعبية République Algérienne Démocratique et Populaire وزارة التعليم العالي و البحث العلمي Ministère de l'enseignement Supérieur et de la Recherche scientifique**

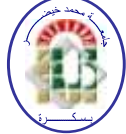

**Université Mohamed Khider Biskra Faculté des Sciences et de la Technologie Département de Génie Electrique Filière : Electrotechnique Option : Energie renouvelable**

# Thème

# **Contrôle d'une Génératrice Synchrone à Aimants Permanents Dédie à la Conversion de L'énergie Eolienne**

**Proposé et dirigé : Mr. CHENNOUFI HALIM** 

# Table des matières

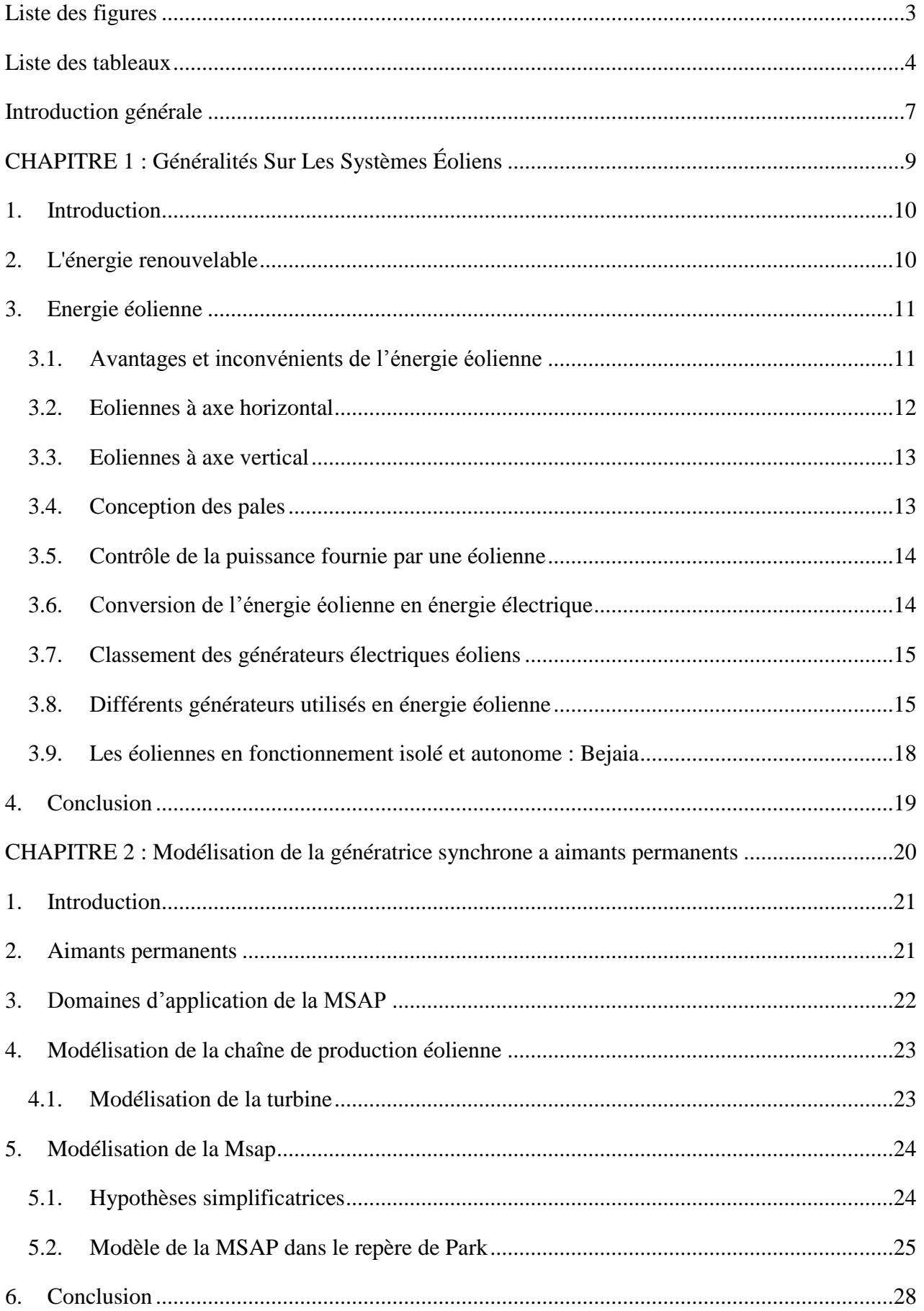

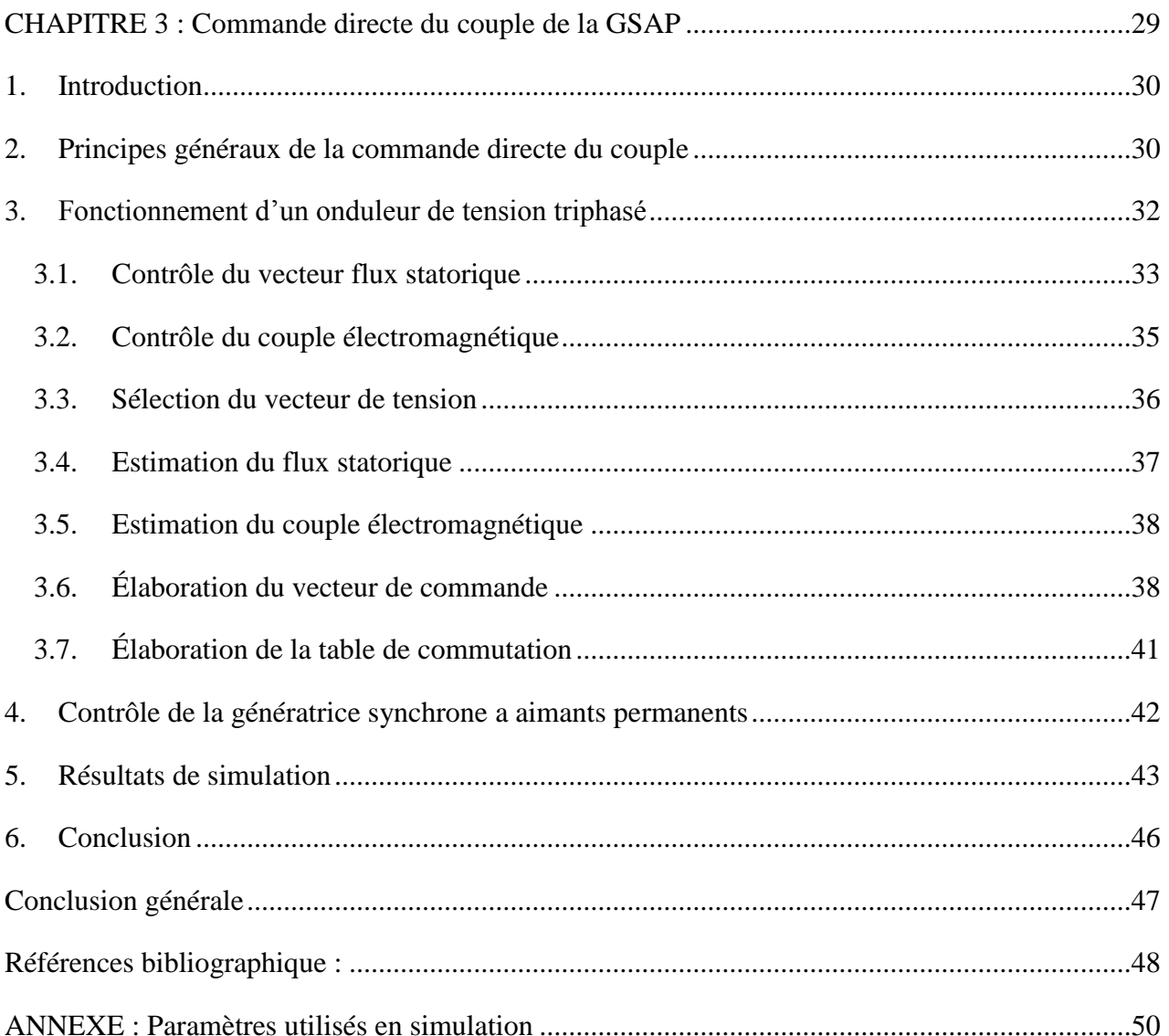

# **Liste des figures**

<span id="page-5-0"></span>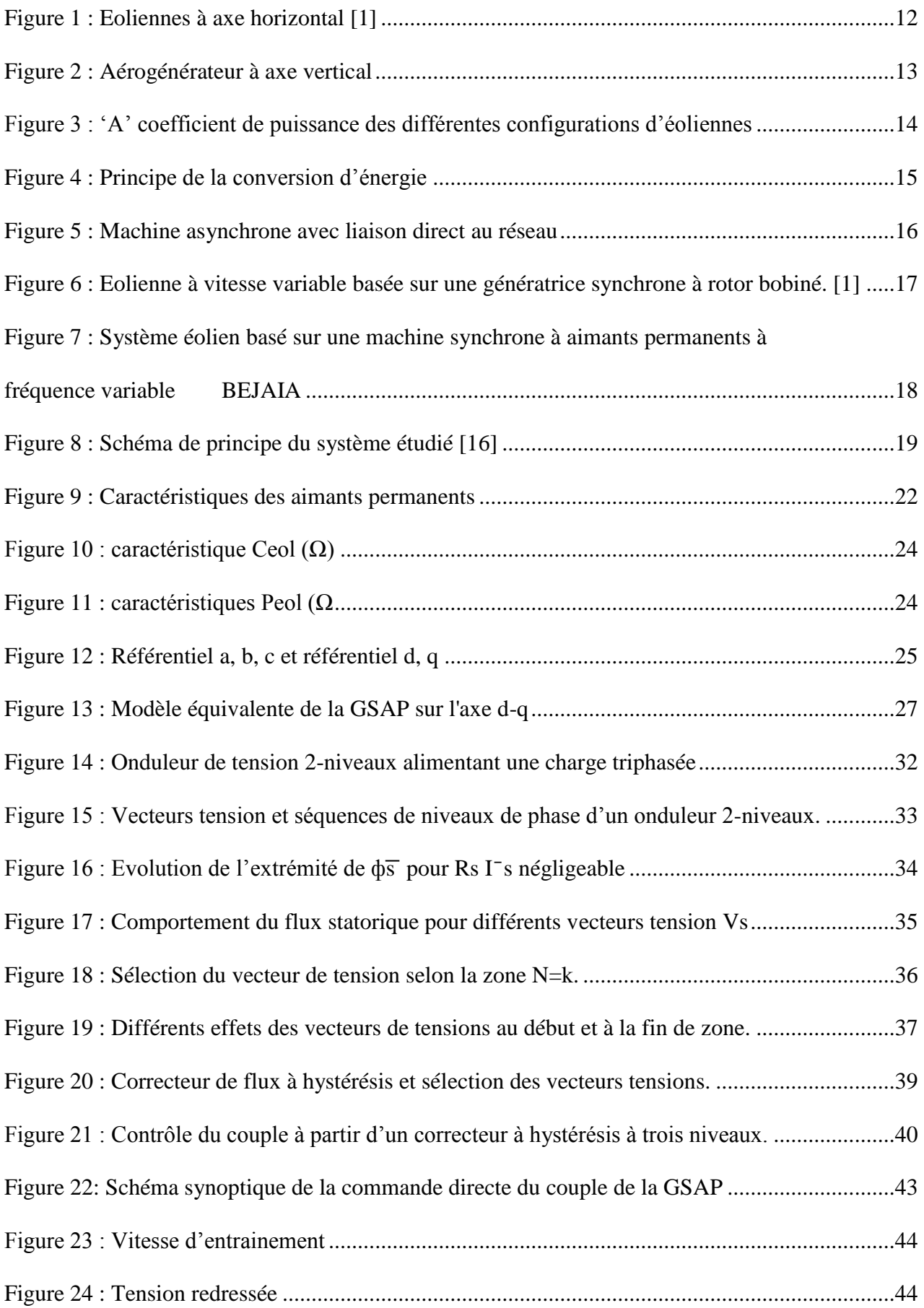

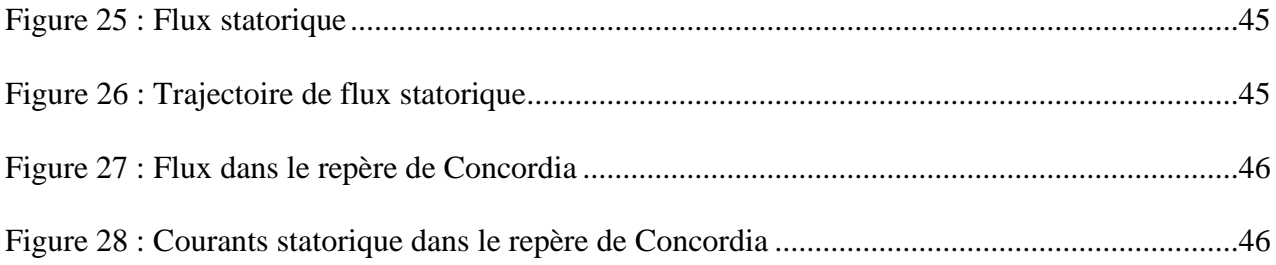

# **Liste des tableaux**

<span id="page-6-0"></span>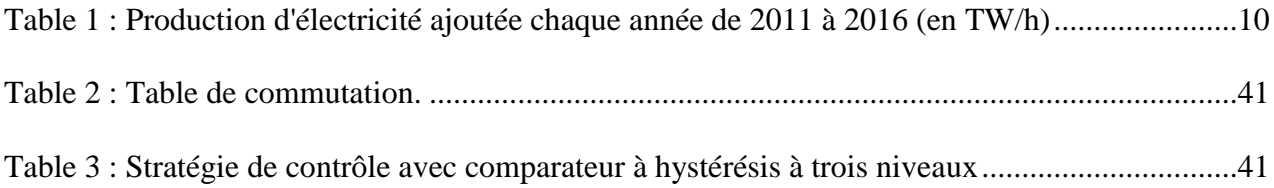

# *DEDICACE*

Je tiens à dédier ce travail à :

Mes chers parents.

Mon frère et Ma sœur.

Toute ma grande famille.

Tous mes amis et surtout mon ami Imadeddine qui m'a donné un coup de mains dans

une période très sensible .. MERCI BEAUCOUP

Mes enseignants.

Et enfin tous ceux qui m'ont aidé et soutenu de près ou de loin durant l'élaboration de ce travail.

# **Résumé**

Dans ce travail, nous étudions le contrôle de la tension à la sortie d'une génératrice synchrone à aimants permanents (GSAP) connectée à un onduleur/redresseur à MLI. La méthode de la commande directe du couple (D.T.C) est testée pour la GSAP. Ce dispositif est destiné à une application de conversion d'énergie éolienne dans le cas d'un site isolé. Des résultats de simulation sont présentés à l'aide du logiciel MATLAB et son environnement SIMULINK. Les caractéristiques de réponses aux variations de la vitesse mettent en évidence la qualité de la DTC.

# **ملخص :**

تقدم هذه المذكرة دراسة التحكم في توتر المخرج لمولدة التزامنية ذو حمولة مغناطسية دائمة متصلة بمحول الطريقة المباشرة للتحكم في عزم الدوران وهو عبارة عن اختبار على هذا الجهاز المخصص لتحول طاقة الرياح الى طاقة كهربائية في حالة وجود موقع معزول ٠تعرض النتائج باستعمال برنامج خصائص االجابة لتغيرات سرعة الدوار التي تسمح بمعرفة نوعية التحكمDTC

# <span id="page-9-0"></span>**Introduction générale**

L'intense industrialisation des dernières décennies et la multiplication des appareils domestiques électriques ont conduit à des besoins planétaires en énergie électrique considérables. Face à cette demande, les pays industrialisés ont massivement fait appel aux centrales nucléaires. Cette source d'énergie présente l'avantage indéniable de ne pas engendrer de pollution atmosphérique contrairement aux centrales thermiques, mais le risque d'accident nucléaire, le traitement et l'enfouissement des déchets sont des problèmes bien réels qui rendent cette énergie peu attractive pour les générations futures.

Face à ces problèmes, et de façon à limiter l'emploi de centrales nucléaires, sont tournés vers de nouvelles formes d'énergie dites "renouvelables". Parmi celles-ci, l'éolien apparaît clairement en bonne place, non pas en remplacement des sources conventionnelles, mais comme énergie d'appoint complémentaire à l'énergie nucléaire. En effet l'énergie potentielle des masses d'air en mouvement représente, au niveau mondial, un gisement considérable.

Quelle que soit la machine utilisée, le fonctionnement en générateur autonome se distingue par des contraintes et des spécificités autres que celles rencontrées dans le cas des grandes centrales éoliennes. En effet, la préoccupation principale de ce fonctionnement est le maintien de l'amplitude de la tension générée à des valeurs constantes quelles que soient la vitesse de rotation de l'éolienne. Ceci passe alors par la mise en œuvre d'une commande du système éolien. A ce point essentiel s'ajoute le facteur prix de revient qui doit être modéré dans le cas de centrales éoliennes autonomes.

Le présent travail décrit une étude sur l'utilisation des convertisseurs électromécaniques et en particulier la machine synchrone à aimants permanents dans un système éolien pour alimenter un site isolé en courant continu.

Le premier chapitre est consacré à des rappels sur les systèmes éoliens à travers les équations et les concepts physiques régissant leur fonctionnement. Ces rappels sont suivis par un état de l'art sur la conversion électromécanique à travers les différents types de génératrices utilisées et les convertisseurs qui leur sont associés.

Le second chapitre est consacré à la modélisation de la synchrone à aimants permanents. Le modèle est établi en utilisant la transformation de Park.

Le troisième chapitre est consacré à la régulation de la tension continue à la sortie du redresseur et la maintenir constante pour une utilisation domestique par la commande directe de couple, et ce, quelle que soit la vitesse de rotation de l'éolienne.

La conclusion générale est dédiée à une synthèse du travail présenté et aux perspectives envisagées.

# <span id="page-11-0"></span>**CHAPITRE 1 : Généralités Sur Les Systèmes Éoliens**

# <span id="page-12-0"></span>**1. Introduction**

Le développement et l'exploitation des énergies renouvelables a connu un grand développement durant ces dernières années. Dans l'avenir, tout système énergétique durable sera Basé sur l'utilisation rationnelle des sources traditionnelles et sur un recours accru aux Énergies renouvelables. Naturellement décentralisées, il est intéressant de les exploiter sur le Lieu de consommation, en les transformant directement soit en chaleur, soit en électricité Selon les besoins. La production décentralisée de l'électricité à partir des sources d'énergies Renouvelables offre une plus grande sûreté d'approvisionnement des consommateurs tout en Respectant l'environnement. Cependant le caractère aléatoire de ces sources nous impose à Établir des règles de dimensionnement et d'utilisation de ces systèmes pour les exploiter dans Les meilleures conditions.

# <span id="page-12-1"></span>**2. L'énergie renouvelable**

Une source d'énergie est dite renouvelable si le fait d'en consommer ne limite pas son utilisation future. Beaucoup plus accessibles et très adaptées à la production décentralisée, les énergies renouvelables offrent la possibilité de produire de l'électricité proprement et surtout dans une moindre dépendance des ressources, à condition d'accepter leurs fluctuations naturelles et parfois aléatoires. Aujourd'hui, après l'hydraulique, le grand éolien devient compétitif en termes de coûts de production. Plusieurs pays sont déjà résolument tournés vers l'énergie éolienne (utilisant la force du vent pour produire de l'électricité). C'est le cas de l'Allemagne, leader mondial avec une puissance éolienne installée de 23,903 **GW**, l'Espagne, numéro deux de l'Union Européenne avec 16,740 **GW** et citons également le Danemark, qui produit près de 20 % de sa consommation d'électricité grâce à ses 3,180 **GW** installés à la fin de l'année 2008. Dans ce contexte général, notre étude s'intéresse à la filière éolienne qui semble une des plus prometteuses avec un taux de croissance européen et mondial très élevé.

| TWA              | 2011    | 2012  | 2013   | 2014 |     | 2016 |
|------------------|---------|-------|--------|------|-----|------|
| Éolien           | 85,4    | 95,0  | 74,0   | 95   |     | 116  |
| Photovoltaïque   | 31,6    | 31,4  | 40,0   | 47   | 55  | 63   |
| Eolien + solaire | 117,0   | 126,4 | 114,0  | 142  | 160 | 179  |
| Nucléaire        | $-52,8$ | 11,6  | $-0,7$ | 120  | 117 | 43   |

<span id="page-12-2"></span>**Table 1 : Production d'électricité ajoutée chaque année de 2011 à 2016 (en TW/h)**

# <span id="page-13-0"></span>**3. Energie éolienne**

Une turbine éolienne est une turbine entraînée par le vent. Depuis l'utilisation du moulin à vent, la technologie des capteurs éoliens n'a cessé d'évoluer. C'est au début des années quarante que de vrais prototypes d'éoliennes à pales profilées ont été utilisés avec succès pour générer de l'électricité [1].

Un aérogénérateur est un dispositif utilisé pour le transfert de l'énergie cinétique du vent vers l'arbre de transmission en mouvement rotatif. Plusieurs types existent, ils se caractérisent par la position de leur axe de rotation et des performances qui leurs sont propres. On note : les éoliennes à axe vertical (VAWT) et les éoliennes à axe horizontal (HAWT).[2]

# <span id="page-13-1"></span>**3.1. Avantages et inconvénients de l'énergie éolienne[3]**

### **Avantage** :

- L'énergie éolienne est une énergie renouvelable contrairement aux énergies fossiles.
- L'énergie éolienne est une énergie propre. Elle n'a aucun impact néfaste sur l'environnement comme les autres sources d'énergie qui ont causé un changement radical du climat par la production énorme et directe du CO2.
- L'énergie éolienne ne présente aucun risque et ne produit évidemment pas de déchets radioactifs contrairement à l'énergie nucléaire.
- Le mode d'exploitation des éoliennes et la possibilité de les arrêter à n'importe quel moment, leur donne l'avantage d'avoir un bon rendement, contrairement aux modes de fonctionnement continus de la plupart des centrales thermiques et nucléaires.

# **Inconvénients :**

- La nature stochastique du vent a une influence sur la qualité de la puissance électrique produite, ce qui représente une contrainte pour les gérants des réseaux.
- Le coût de l'énergie éolienne reste plus élevé par rapport aux autres sources d'énergie classique surtout sur les sites moins ventés [5].
- Le bruit : il a nettement diminué grâce aux progrès réalisés au niveau des multiplicateurs.

### <span id="page-14-0"></span>**3.2. Eoliennes à axe horizontal**

Les éoliennes à axe horizontal (Fig.1) sont les plus utilisées actuellement. Les différentes constructions des aérogénérateurs utilisent les voilures à deux, trois pales (les plus courantes) et les multi-pales profilées aérodynamiquement à la manière des ailes d'avion. Dans ce cas, la portance n'est pas utilisée pour maintenir un avion en vol mais pour générer un couple moteur entraînant la rotation [1].

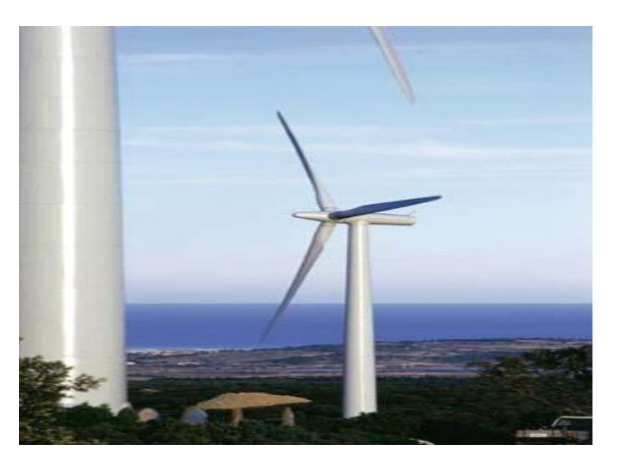

**Figure 1 : Eoliennes à axe horizontal [1]**

Il existe deux familles d'éoliennes à axe horizontal : les éoliennes à marche lente et les éoliennes à marche rapide (figure 3 'A')

### **Les éoliennes à marche lente :[6]**

Les éoliennes à marche lente sont munies d'un grand nombre de pales (entre 20 et 40), leur inertie importante impose en général une limitation du diamètre à environ 8 m. Leur coefficient de puissance atteint rapidement sa valeur maximale lors de la montée en vitesse mais décroît également rapidement par la suite. Leur rendement est faible car leur vitesse en bout de pale est limitée

#### **Les éoliennes à marche rapide :[6]**

Les éoliennes à marche rapide sont beaucoup plus répandues et pratiquement toutes dédiées à la production d'énergie électrique. Elles possèdent généralement entre 1 et 3 pâles fixes ou orientables pour contrôler la vitesse de rotation. Les pâles peuvent atteindre des longueurs de 60 m pour des éoliennes de plusieurs MW. Leur coefficient de puissance atteint des valeurs élevées et décroît lentement lorsque la vitesse augmente. Elles fonctionnent rarement en dessous d'une vitesse du vent de 3 m/sec. Les machines uni et bipales ont l'avantage de peser moins, mais elles produisent plus de fluctuations mécaniques et ont un rendement

énergétique un peu plus faible. Elles sont visuellement moins esthétiques. Ceci explique pourquoi 80% des fabricants optent pour des aérogénérateurs tripales.

### <span id="page-15-0"></span>**3.3. Eoliennes à axe vertical**

Elles ont été les premières structures utilisées pour la production de l'énergie électrique. De nombreuses variantes ont vu le jour mais rares sont celles qui ont atteint le stade de l'industrialisation. Ce type d'éolienne a été de plus en plus abandonné à cause des différents inconvénients qu'il a posés. Des problèmes d'aéroélasticité et la grande occupation du sol ont été les raisons de cet abandon au profit des éoliennes à axe horizontale. Ils sont classés selon leur caractéristique aérodynamique en deux familles :

- Les aérogénérateurs conçus sur la base de la portance : Aérogénérateurs à rotor de Darrieus : conçu par l'ingénieur français George Darrieus.
- Les aérogénérateurs conçus sur la base de la traînée : Aérogénérateurs à rotor de Savonius : inventé par le finlandais Siguard Savonius en

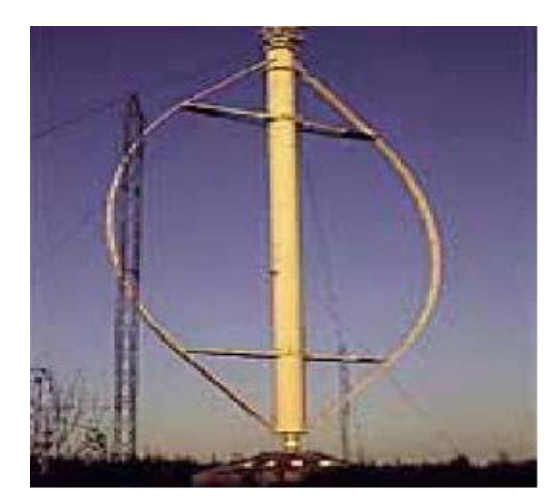

**Figure 2 : Aérogénérateur à axe vertical**

1924)[1]

### <span id="page-15-1"></span>**3.4. Conception des pales [9]**

Les éoliennes à axe horizontal sont les plus répandues grâce à leur rendement élevé. Les ingénieurs évitent aujourd'hui de construire de grandes éoliennes avec un nombre pair de pales, surtout pour des raisons de stabilité. Dans le cas d'une éolienne à structure rigide, il y'aura des problèmes de stabilité si le rotor a un nombre pair de pales : au moment où la pale supérieure fléchit légèrement vers l'arrière, atteignant le point le plus extrême et captant ainsi la puissance maximale du vent, la pale inférieure traverse la zone d'abri créée juste devant la tour.

Les éoliennes à marche lente sont munies d'un grand nombre de pales (entre 20 et 40), leur inertie importante impose en général une limitation du diamètre à environ 8m. Leurs coefficients de puissance (figure 3 'B') atteignent rapidement sa valeur maximale lors de la montée en vitesse mais décroît également rapidement par la suite. Les éoliennes à marche rapide sont beaucoup plus répandues dans la production de l'énergie électrique et possèdent généralement entre 1 et 3 pales.

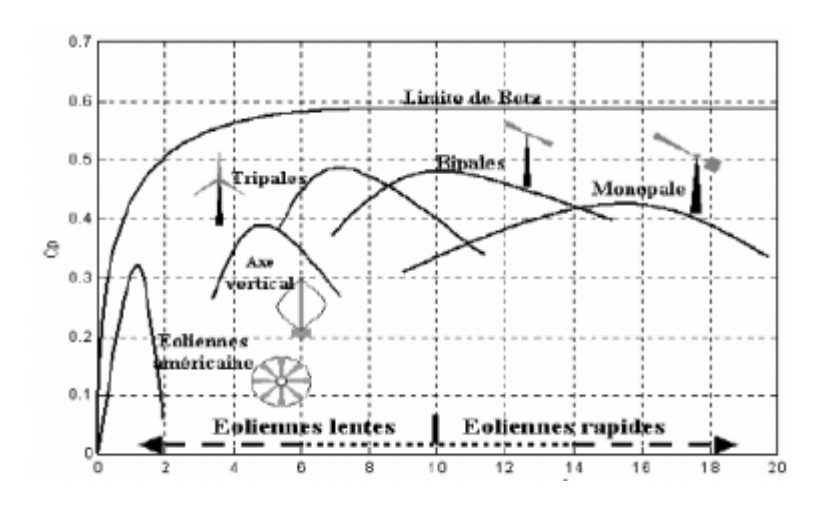

**Figure 3 : 'A' coefficient de puissance des différentes configurations d'éoliennes 'B' courbes caractéristiques des aérogénérateurs**

# <span id="page-16-0"></span>**3.5. Contrôle de la puissance fournie par une éolienne [1]**

Les éoliennes permettent de convertir l'énergie cinétique du vent en énergie électrique. Cette conversion se fait en plusieurs étapes :

- A. La turbine extrait une quantité de l'énergie cinétique du vent pour la convertir en énergie mécanique via les pales de la turbine.
- B. La vitesse de rotation de l'éolienne est adaptée à celle de la génératrice par un multiplicateur de vitesse selon le type de générateur utilisé.
- C. La génératrice convertit l'énergie mécanique en énergie électrique, ensuite et via un convertisseur de puissance l'énergie électrique est transmise au réseau électrique. Il doit donc y avoir conversion et transmission régulières de l'énergie la seule possibilité de stockage étant inertielle au prix d'une accélération de la turbine. Ce fonctionnement général est illustré par la Figure 4.

# <span id="page-16-1"></span>**3.6. Conversion de l'énergie éolienne en énergie électrique[1]**

Les éoliennes convertissent l'énergie cinétique du vent en énergie mécanique puis en électricité, les pâles du rotor éolien captent une partie de l'énergie contenue dans le vent et la transfèrent au moyeu qui es fixé sur l'arbre de l'éolienne. Celui-ci transmet ensuite l'énergie mécanique au générateur électrique. En général, la transmission de la puissance entre le moyeu et le générateur électrique est réalisée à travers un multiplicateur de vitesse de rotation.

Le développement massif de l'éolienne passe évidemment par une implantation offshore. Cependant, les surcoûts générés semblent trop élevés pour un développement très important. Un développement durable des moyens de production d'énergies basés sur l'énergie éolienne, ne sera réalisable qu'avec une baisse du coût de réalisation, afin qu'il puisse être intégré dans le marché de la production d'énergie. Pour la production d'énergie électrique par éolienne utilisant les systèmes énergétiques, deux principaux paramètres peuvent être indiqués : vitesse fixe et vitesse variable. La production d'électricité à partir d'aérogénérateurs ou éolienne dans un site isolé, nécessite l'utilisation de l'ensemble machine électrique-convertisseur statique

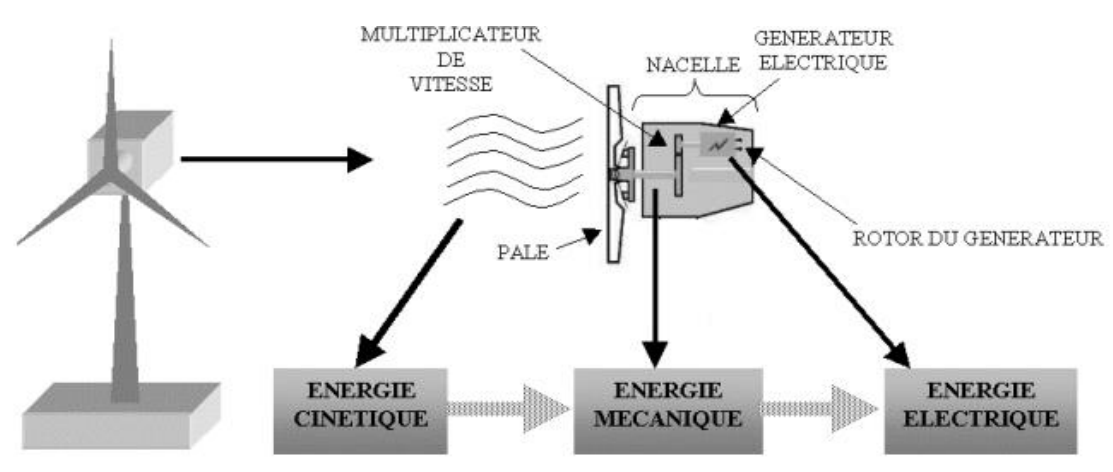

**Figure 4 : Principe de la conversion d'énergie**

# <span id="page-17-0"></span>**3.7. Classement des générateurs électriques éoliens [1]**

On peut regrouper les générateurs éoliens selon différentes catégories. Ils peuvent être classés selon :

- La nature du convertisseur électromécanique (machine synchrone, asynchrone, etc…)
- La nature de l'accouplement mécanique (présence de multiplicateur de vitesse ou attaque directe).
- Le type de fonctionnement (vitesse fixe ou variable) [1].
- Connectés au réseau où autonomes.

# <span id="page-17-1"></span>**3.8. Différents générateurs utilisés en énergie éolienne [13]**

**3.8.1. Générateurs asynchrones :**

Dans le domaine de la génération d'énergie éolienne, les machines asynchrones à cage dominent encore car elles offrent des performances attractives en termes de coût d'investissement, tout particulièrement dans les solutions de base où elles sont directement connectées au réseau. Mais lorsqu'il s'agit de réaliser un entraînement à vitesse variable, on leur préfère plutôt des machines à rotor bobiné doublement alimentées qui offrent d'excellents compromis performances/coût [1].

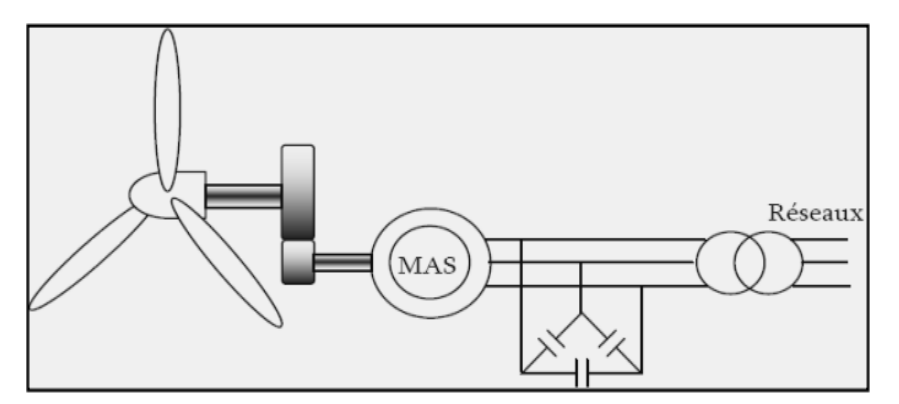

**Figure 5 : Machine asynchrone avec liaison direct au réseau**

La robustesse et le faible coût ainsi que l'absence de balais-collecteurs ou de contacts glissants sur les bagues le rendement tout à fait approprié pour l'utilisation dans les conditions parfois extrêmes que présente l'énergie éolienne.

Il existe plusieurs types de configurations utilisant la machine asynchrone dans toutes ses formes (machine asynchrone à rotor bobiné, machine asynchrone à cage, machine asynchrone à double stator, MADA…) [2].

### **3.8.2. Générateurs synchrones**

#### **A. Générateur Synchrone à Rotor Bobiné (GSRB)**

Ce type de machine est utilisé dans la plupart des procédés traditionnels de production d'électricité. Le champ créé par la rotation du rotor doit tourner à la même vitesse que le champ statorique. Ainsi, si la génératrice est directement connectée au réseau, sa vitesse de rotation doit être rigoureusement proportionnelle à la fréquence du réseau. Ces machines présentent aussi le défaut d'imposer la présence d'un multiplicateur de vitesse. Elles sont en effet bien adaptées à des vitesses de rotation relativement importantes et un couple insuffisant pour un couplage mécanique direct sur la turbine. Par contre, les machines synchrones sont connues pour offrir des couples très importants à dimensions géométriques convenables. Elles peuvent donc être utilisées avec un entraînement direct sur les turbines éoliennes. Ceci pose le problème d'adaptation de ce type de machines avec le système éolien pour maintenir la vitesse de rotation de l'éolienne strictement fixe

et pour synchroniser la machine avec le réseau. En conséquence de cette grande rigidité de la connexion génératrice - réseau, les fluctuations du couple capté par l'aérogénérateur se propagent sur tout le train de puissance, jusqu'à la puissance électrique. C'est pourquoi les machines synchrones ne sont pas utilisées dans les aérogénérateurs directement connectés au réseau, et nécessitent une interface d'électronique de puissance entre le stator de la machine et le réseau (Fig. 6) ce qui permet d'autoriser un fonctionnement à vitesse variable dans une large plage de variation.

Les machines synchrones à rotor bobiné demandent un entretien régulier du système de contacts glissants au rotor. Le circuit d'excitation est assuré par l'intermédiaire d'un redresseur connecté au réseau [3].

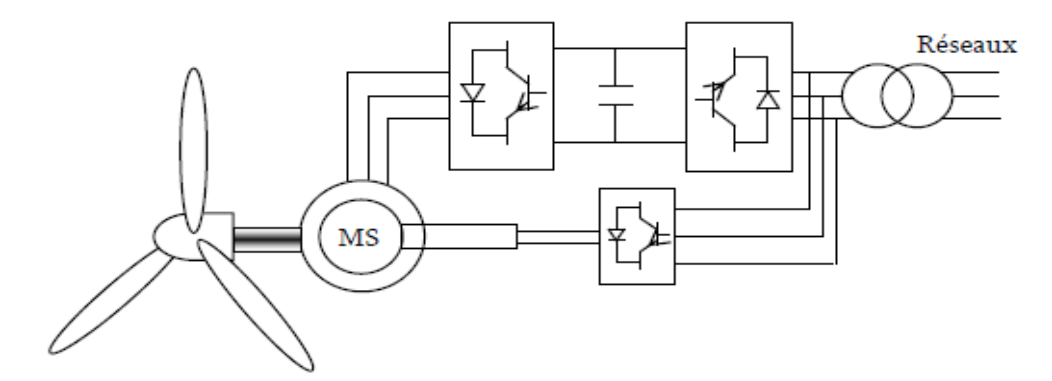

**Figure 6 : Eolienne à vitesse variable basée sur une génératrice synchrone à rotor bobiné. [1]**

#### **B. Générateur Synchrone à Aimants Permanents (GSAP)**

Le développement des matériaux magnétiques a permis la construction des machines synchrones à aimants permanents à des coûts qui deviennent compétitifs. Les machines de ce type sont à grand nombre de pôles et permettent de développer des couples mécaniques considérables. Il existe plusieurs concepts de machines synchrones à aimants permanents dédiées aux applications éoliennes, des machines de construction standard (aimantation radiale) ou génératrices discoïdes (champs axial), ou encore à rotor extérieur.

Le couplage de ces machines avec l'électronique de puissance devient de plus en plus viable économiquement, ce qui en fait un concurrent sérieux des génératrices asynchrones à double alimentation. Les systèmes de ce type ont un taux de défaillance jugé faible grâce à la suppression de certaines sources de défauts : suppression du multiplicateur de vitesse et du système de bague et balais. Les frais d'entretien sont alors minimisés ce qui est très intéressent dans les applications éoliennes, en particulier dans les sites difficilement accessibles (offshore par exemple). La présence obligatoire de l'électronique de puissance permet enfin une régulation simple de la vitesse de rotation et donc une optimisation énergétique efficace.

L'inconvénient majeur de l'utilisation de la GSAP est le coût des aimants utilisés. Toutefois certains d'entre eux sont réalisés à l'aide de terres rares et sont par conséquent très coûteux, bien que leur utilisation de plus en plus fréquente tende à faire baisser leur prix. De plus, les variations importantes de couples électromagnétiques qui peuvent avoir lieu dans un système éolien risquent d'entraîner une démagnétisation des aimants lorsqu'ils sont constitués de matériaux classiques. Ceci contribue largement à la diminution de leur durée de vie dans la configuration de la GSAP, la génératrice est connectée à un redresseur triphasé suivi d'un hacheur, qui a pour rôle de contrôler le couple électromagnétique.

La liaison au réseau est assurée par un onduleur MLI qui assure la régulation de la tension du bus continu aussi bien qu'il contrôle le facteur de puissance. L'inconvénient de cette configuration est l'utilisation du redresseur, ce qui augmente l'amplitude du courant et la déformation de la tension. En conséquence, cette configuration a été considérée pour les petites puissances (inférieures à 50KW). L'avantage de cette configuration par rapport à la configuration précédente est l'utilisation de la commande ce qui permet à la génératrice de fonctionner au voisinage du point optimal.

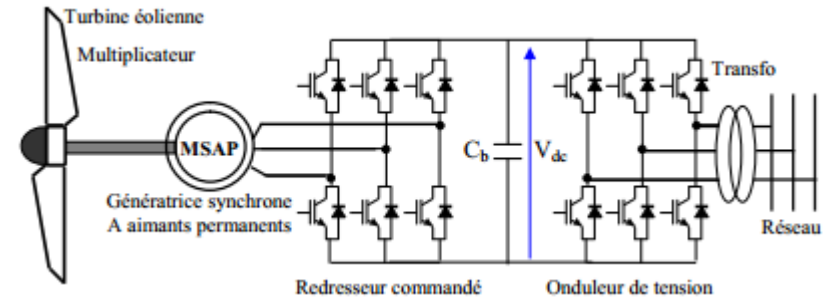

**Figure 7 : Système éolien basé sur une machine synchrone à aimants permanents à fréquence variable [6]**

# <span id="page-20-0"></span>**3.9. Les éoliennes en fonctionnement isolé et autonome : [6]**

Dans la plupart des régions isolées et ventées, l'énergie éolienne constitue la principale source potentielle d'énergie électrique. La baisse continue des prix des aérogénérateurs et les développements technologiques de l'électronique de puissance, conjugués aux incitations gouvernementales, conduisent à une utilisation d'éoliennes autonomes de plus en plus courante dans ces régions isolées. La variabilité et les fluctuations des ressources (vent) ainsi que les fluctuations de la charge selon les périodes annuelles ou journalières, qui ne sont pas forcément corrélées avec les ressources, constituent encore des limitations à une exploitation plus large.

La conception des petits systèmes éoliens est considérablement différente de celles des éoliennes connectées aux grands réseaux. En effet, le but de l'utilisation de ces petits systèmes

n'est pas toujours la recherche de la conversion maximale de puissance éolienne mais la production de la quantité d'énergie électrique adéquate alliée à un prix d'installation et de maintenance le plus faible. De ce fait, la plupart des systèmes éoliens isolés privilégient l'utilisation de générateurs asynchrones à cage de par leur faible coût, leur robustesse et leur standardisation. Ces derniers sont souvent associés à une batterie de condensateurs qui fournit la puissance réactive nécessaire à leur magnétisation.

Des générateurs synchrones sont également utilisés. Ils offrent un bon couple massique et peuvent éventuellement s'affranchir de multiplicateur de vitesse. Néanmoins, leur utilisation est limitée essentiellement à cause de leur prix qui est plus élevé que celui des générateurs à induction de la même taille

Les systèmes éoliens dans les applications isolées et autonomes sont généralement conçus pour répondre à un besoin énergétique allant du simple éclairage à l'électrification complète de villages. Dans cette partie, nous présenterons les différentes solutions de conversion d'énergie éolienne utilisées dans ces applications de petites puissances pour les deux systèmes isolés et autonomes. Vent

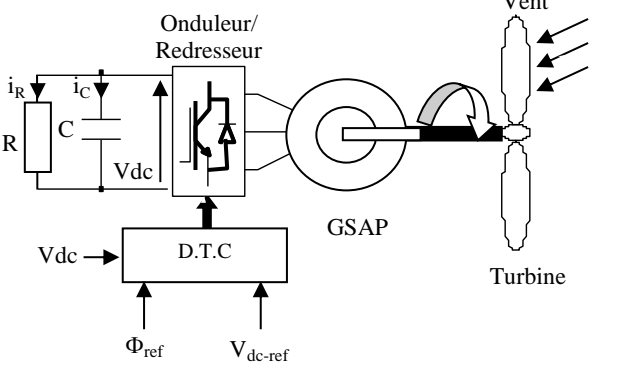

<span id="page-21-0"></span>**4. Conclusion**

**Figure 8 : Schéma de principe du système étudié [16]**

Dans ce chapitre nous avons présenté une brève description du domaine des énergies renouvelables en basant sur la production d'énergie électrique grâce à des turbines éoliennes. Les différents types d'éoliennes et leur mode de fonctionnement. La dernière partie de ce chapitre présente les machines électriques et leurs convertisseurs associés, adaptables à un système éolien que ce soit les machines asynchrones à cage ou à rotor bobiné et les machines synchrones à rotor bobiné ou à aimants permanents. [1]

# **CHAPITRE 2 :**

# <span id="page-22-0"></span>**Modélisation de la génératrice synchrone a aimants permanents**

# <span id="page-23-0"></span>**1. Introduction**

Une génératrice synchrone à aimants permanents (MSAP) est une machine électrique effectuant la conversion d'énergie mécanique en énergie électrique. La génératrice à aimants permanents peut être une machine de tension continue avec balais et collecteur tournant ou beaucoup plus souvent une machine à courant alternatif synchrone polyphasée dans laquelle les champs magnétiques stator et rotor tournent à la même vitesse. Dans le cas d'une génératrice à aimants permanents à courant continu, l'inducteur est situé au stator avec un assemblage d'aimants permanents. Dans le cas d'une génératrice à aimants à courant alternatif, l'inducteur est situé au rotor avec un assemblage d'aimants permanents. De nos jours, les génératrices à aimants permanents à courant alternatif sont beaucoup plus utilisées que les génératrices à courant continu du fait de leur fiabilité et leur environnement plus aisé car elles n'ont pas de contacts électriques glissants. Les génératrices à aimants permanents à courant alternatif ont également un couple massique et volumique et une puissance massique et volumique supérieurs à ceux des génératrices à courant continu. Les génératrices à aimants permanents à courant alternatif sont également appelées alternateurs.

# <span id="page-23-1"></span>**2. Aimants permanents [2]**

Il existe trois types d'aimants permanents utilisés dans l'excitation :

- Les aimants en Alnicos : ont un champ rémanent très élevé, mais un champ coercitif très faible, ce qui pose de gros problèmes de démagnétisation. Ces aimants ne peuvent être sortis de leurs circuits magnétiques, sous peine de les désaimanter.
- **Les aimants en Ferrite :** sont beaucoup plus robustes et relativement peu coûteux ils résistent bien à la température.
- **Les aimants Terre-Rares :** sont très puissants et paraissent très bien appropriés pour les machines électriques. Néanmoins des solutions intermédiaires apparaissent avec les plasto-néodymes. C'est un mélange de néodyme fer bore avec un liant plastique. Cette matière permet de réaliser des pièces moulées, ce qui facilite l'assemblage et diminue le nombre de pièces mécaniques.

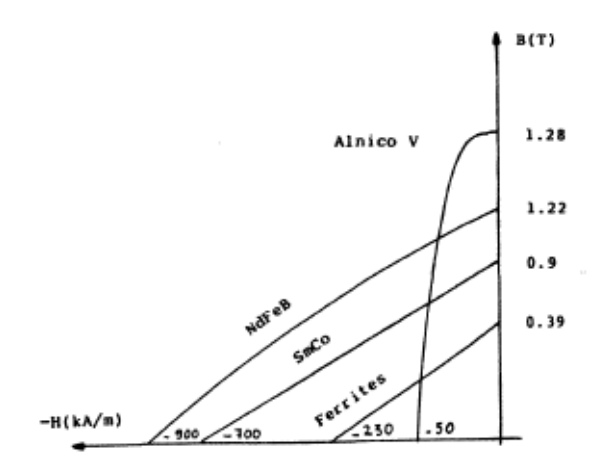

**Figure 9 : Caractéristiques des aimants permanents**

# <span id="page-24-0"></span>**3. Domaines d'application de la MSAP[2]**

Le moteur synchrone à aimants permanents est utilisé dans une large gamme de puissance, allant des centaines des watts (servomoteur) à plusieurs méga watts (système de propulsion des navires), C'est ainsi que le moteur synchrone peut être très utile dans de nombreuses applications, comme :

- Les équipements domestiques (machine à laver le linge),
- Les équipements de technologie de l'information (DVD drives),
- Les outils électriques, jouets, système de vision et ses équipements,
- Les équipements de soins médicaux et de santé (fraise de dentiste),
- Les servomoteurs,
- Les applications robotiques,
- La production d'électricité,
- Les propulsions des véhicules électriques et la propulsion des sous-marins.
- Les machines-outils,
- Les applications de l'énergie de l'éolienne.

# <span id="page-25-0"></span>**4. Modélisation de la chaîne de production éolienne**

# <span id="page-25-1"></span>**4.1. Modélisation de la turbine**

La turbine éolienne est un dispositif qui transforme l'énergie cinétique du vent en énergie mécanique. A partir de l'énergie cinétique des particules de la masse d'air en mouvement passant par la section de la surface active S de la voilure, la puissance de la masse d'air qui traverse la surface équivalente à la surface active S de l'éolienne est donnée par :

$$
Pv = \left(\frac{1}{2}\right) \cdot \rho \cdot S \cdot Vv^3
$$

Où :

ρ : représente la masse volumique de l'air (kg/m³),

Vv : la vitesse du vent (m/s),

S : la surface utile traversée par le vent a pour expression :

$$
S=2R.H
$$

Où :

R : représente le rayon de la voilure (m) et

H : sa hauteur (m).

Pour décrire la vitesse de fonctionnement d'une éolienne, on utilise la vitesse réduite (spécifique) λ qui est le rapport de la vitesse linéaire en bout de pales de la turbine ramenée à la vitesse de vent, soit :

$$
\lambda = \frac{(R.\,\Omega)}{Vv}
$$

Avec :

Ω : la vitesse angulaire de rotation des pâles (rad/s).

En utilisant le coefficient de puissance Cp (λ), la puissance éolienne est calculée ainsi:

$$
Peol = \left(\frac{1}{2}\right). Cp\left(\lambda\right). \rho. S. Vv^3
$$

L'équation analytique de Cp en fonction de λ résultant de l'interpolation est :

$$
Cp(\lambda) = -0.2121 \lambda^3 + 0.0856 \lambda^2 + 0.2539 \lambda
$$

A partir de cette puissance, le couple éolien est donc donné par :

$$
Ceol = Peol/\Omega
$$

En remplaçant la valeur de la puissance par le produit (couple ×vitesse) et en utilisant :

$$
Ceol = (Cp(\lambda). \rho. R^2. H. Vv^2)/\lambda
$$

Les figures 10 et 11 représentent un réseau de caractéristiques respectivement de la puissance et du couple éoliens en fonction de la vitesse de rotation, le paramètre étant la vitesse du vent.[14]

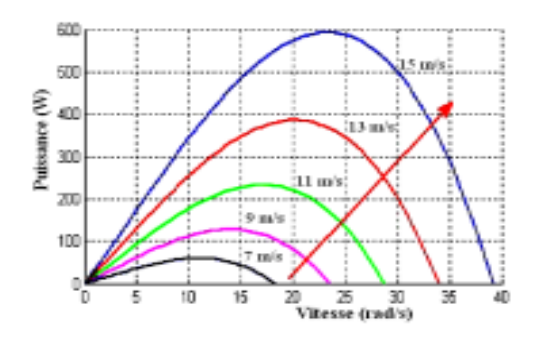

# <span id="page-26-0"></span>**5. Modélisation de la MSAP**

<span id="page-26-1"></span>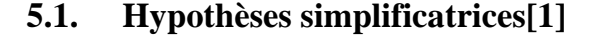

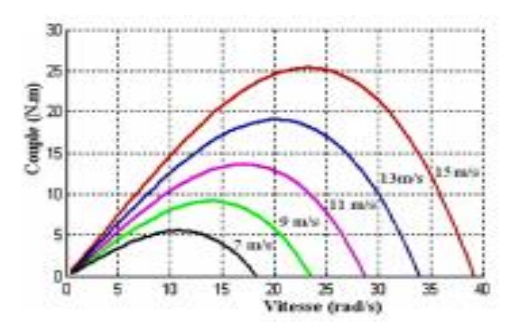

**Figure 10 : caractéristiques Peol (Ω)[14] Figure 11 : caractéristique Ceol (Ω)[14]**

Afin de simplifier l'étude, la modélisation de la MSAP nécessite un certain nombre d'hypothèses simplificatrices :

- $\checkmark$  Le circuit magnétique n'est pas saturé, ce qui permet d'avoir des relations linéaires entre les flux et les courants.
- $\checkmark$  Nous négligeons l'hystérésis du circuit magnétique et les pertes par courants de Foucault.
- $\checkmark$  La variation des résistances en fonction de la température est négligeable.
- $\checkmark$  Nous admettons que les forces magnétomotrices sont à distribution spatiale sinusoïdale.

# <span id="page-27-0"></span>**5.2. Modèle de la MSAP dans le repère de Park [1]**

Pour supprimer la non linéarité des équations du modèle précédentes, nous utilisons la transformation de Park qui consiste à remplacer les enroulements des phases (a, b, c) par deux enroulements (d, q) dont les axes magnétiques sont solidaires au rotor et tournant avec lui avec une vitesse ω, comme le représente la figure 12 :

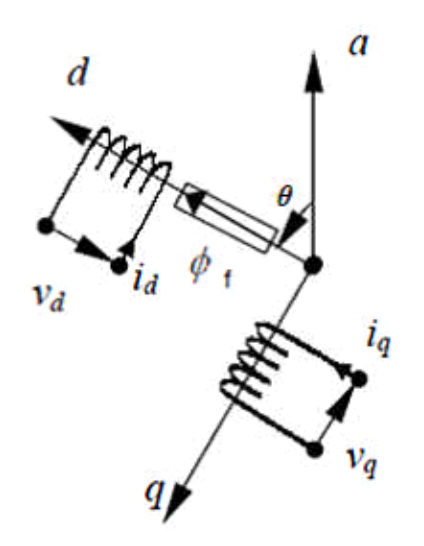

**Figure 12 : Référentiel a, b, c et référentiel d, q**

La transformation de Park est définie comme suit :

$$
[Xdqo] = [p(\theta)]. [Xabc]
$$

Où X représente la valeur courant, tension ou flux et θ représente la position du rotor. Les termes Xd, Xq représentent les composantes longitudinale et transversale des variables statorique (tensions, courants, flux et inductances).

La matrice de transformation  $p(\theta)$  est donnée par :

$$
P(\theta) = \sqrt{\frac{2}{3}} \begin{bmatrix} \cos(\theta) & \cos(\theta - \frac{2\pi}{3}) & \cos(\theta - \frac{4\pi}{3}) \\ -\sin(\theta) & -\sin(\theta - 2\pi/3) & -\sin(\theta - \frac{4\pi}{3}) \\ 1/2 & 1/2 & 1/2 \end{bmatrix}
$$

Dont la matrice inverse est la suivante :

$$
P(\theta)^{-1} = \begin{bmatrix} \cos(\theta) & -\sin(\theta) & 1\\ \cos(\theta - \frac{2\pi}{3}) & -\sin(\theta - \frac{2\pi}{3}) & 1\\ \cos(\theta - \frac{4\pi}{3}) & -\sin(\theta - \frac{4\pi}{3}) & 1 \end{bmatrix}
$$

Le moteur est supposé avec une connexion étoile qui forme un système équilibré ia+ib+ic = 0. Ainsi, la composante homopolaire désignée par la troisième ligne de la matrice (Xo) est nulle.

# **5.2.1. Axes de repère α β** :

On définit aussi une autre transformation qui est celle de Concordia qui définit d'autre axes fictifs α β et tel que l'axe α est confondu avec l'axe as ce qui revient à poser θ = 0 dans la matrices de Park :

$$
C = \sqrt{\left(\frac{2}{3}\right)} \begin{bmatrix} 1 & -1/2 & 1/2 \\ 0 & \sqrt{3/2} & -\sqrt{3/2} \\ 1/\sqrt{2} & 1/\sqrt{2} & -1/\sqrt{2} \end{bmatrix}
$$

#### **5.2.2. Equations des tentions**

Les équations électriques de la MSAP convention moteur sont données par :

$$
\begin{bmatrix} Vds \\ Vqs \end{bmatrix} = \begin{bmatrix} Rs + Lds.s & -Wr.Lqs \\ wr.Lds & Rs + Lds.s \end{bmatrix} \begin{bmatrix} ids \\ iqs \end{bmatrix} + \begin{bmatrix} 0 \\ \omega r.^{\varphi} f \end{bmatrix}
$$

On convention génératrice on inverse le sens des courants Alors les équations de la GSAP comme suit :

$$
\begin{bmatrix} Vds \\ Vqs \end{bmatrix} = \begin{bmatrix} -Rs - Lds.s & Wr.Lqs \\ -wr.Lds & -Rs - Lds.s \end{bmatrix} \begin{bmatrix} ids \\ iqs \end{bmatrix} + \begin{bmatrix} 0 \\ \omega r.^{\phi}f \end{bmatrix}
$$

### **5.2.3. Equations des flux**

$$
\begin{bmatrix} \ ^{\varphi} \mathrm{d} s \\ \ ^{\varphi} \mathrm{q} s \end{bmatrix} = \begin{bmatrix} \mathrm{L} \mathrm{d} s \\ \mathrm{L} \mathrm{q} s \end{bmatrix} \begin{bmatrix} i \mathrm{d} s \\ i \mathrm{q} s \end{bmatrix} + \begin{bmatrix} \ ^{\varphi} f \\ 0 \end{bmatrix}
$$

Ld, Lq : Inductances d`axes directs et en quadrature. La machine étant supposée à pôles lisses, ce qui signifie que :  $Ld = Lq$ .

Le schéma équivalent de la MSAP en mode générateur sur l'axe d et l'axe q est représenté sur la figure 13.

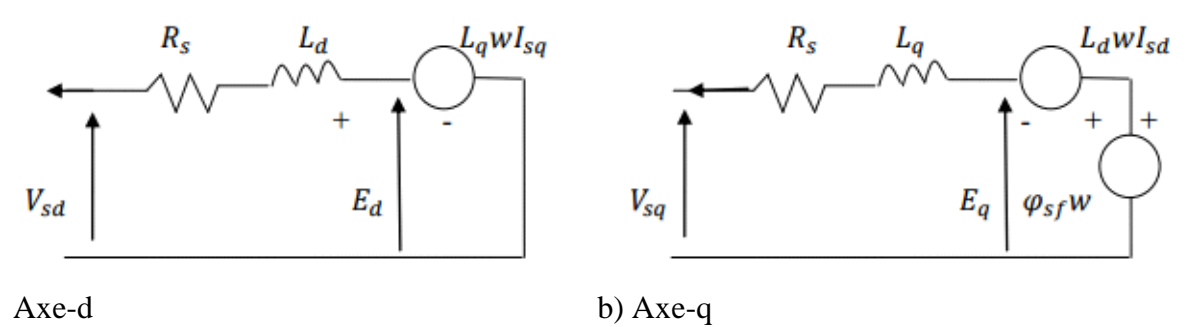

**Figure 13 : Modèle équivalente de la GSAP sur l'axe d-q**

Dans la figure 13 Ed et Eq représentent les FEM produites de l'axe direct et en quadrature respectivement et qu'on peut exprimer par :

$$
Eds = -LqW. Isq
$$

$$
Eqs = LdW. Isd + \phi s fW
$$

### **5.2.4. Expression du couple électromagnétique**

La connaissance du couple électromagnétique de la machine est essentielle pour l'étude de la machine et sa commande.

# **5.2.5. L'équation du couple :**

$$
Cem = \frac{3}{2} p\big((Ld - Lq)id \cdot iq + \phi f \cdot iq\big)
$$

# **5.2.6. L'équation de la mécanique**

L'équation du mouvement s'écrit :

$$
\frac{jd\Omega}{dt} + f\Omega = Ce - Cr
$$

Avec :

J : moment d'inertie du rotor ;

f : coefficient de frottement visqueux ;

Cr : couple résistant de la charge.

p : Nombre de paires de pôles

# <span id="page-30-0"></span>**6. Conclusion**

Dans ce deuxième chapitre on s'intéresse à l'établissement du modèle de la génératrice à aimants. La machine seul ne répand pas toujours aux exigences des systèmes d'entraînement à vitesse variable, et afin d'avoir des hautes performances dans le régime dynamique, une technique de commande est introduite dont le nom est la commande par DTC. Un exposé général sur la théorie de cette méthode sera l'objet du troisième chapitre.

# **CHAPITRE 3 :**

# <span id="page-31-0"></span>**Commande directe du couple de la GSAP**

# <span id="page-32-0"></span>**1. Introduction**

Dans ce chapitre, nous présentons la commande directe du couple (DTC) de la génératrice synchrone à aimants permanents.

Le système global étudié est constitué d'une turbine éolienne, d'une GSAP et d'un onduleur/redresseur à M.L.I. Dans le cas d'un fonctionnement en autonome avec une charge équilibrée, il est possible de ramener la charge du côté continu. Par conséquent, l'étude de la commande peut se restreindre à celle de la tension continue à la sortie du redresseur à M.L.I.

# <span id="page-32-1"></span>**2. Principes généraux de la commande directe du couple**

La stratégie de commande DTC (venu du terme anglais " Direct Torque Control "), plus Récente que la commande vectorielle, a été inventée par I. Takahashi au milieu des années 80. Elle est basée sur la régulation séparée du flux statorique et du couple. La DTC est une technique de commande exploitant la possibilité d'imposer un couple et un flux aux machines à courants alternatifs d'une manière découplée, une fois alimenté par un onduleur de tension.

Ce type de commande repose sur la détermination « directe » de la séquence de commande appliquée aux interrupteurs d'un convertisseur statique (onduleur de tension). Ce choix est généralement basé sur l'utilisation de régulateurs à hystérésis dont la fonction est de contrôler l'état du système, à savoir ici l'amplitude du flux statorique et du couple électromagnétique. A l'origine, les commandes DTC étaient fortement basées sur le sens physique et une approche Relativement empirique de la variation des états (couple, flux) sur un intervalle de temps très court (intervalle entre deux commutations).

L'absence de boucle de contrôle des courants, de transformation de Park et de la MLI pendant la réalisation de la commande DTC, rend plus aisée cette commande par rapport à la Commande par orientation de flux. Cependant, les contraintes de calcul sont beaucoup plus fortes (20 à 30 KHz). Elle présente les avantages suivants :

- Caractéristiques dynamiques exceptionnelles.
- Contrôle par hystérésis qui permet de limiter la fréquence de commutation.
- Grande robustesse par rapport aux variations des paramètres de la machine.

Le principe de la commande directe de couple (DTC) doit choisir directement des vecteurs de Tension selon les différences entre les références du couple et du flux et leurs valeurs réelles selon les erreurs de couple et de flux fourniers par des comparateurs à hystérésis, un vecteur de Tension est choisi parmi une table de vecteurs (table de commutation).

Les caractéristiques générales d'une commande directe de couple sont :

- La commande directe du couple et du flux se fait à partir de la sélection des vecteurs Optimaux de commutation de l'onduleur.
- La commande des intensités ET des tensions du stator de la machine est indirecte ;
- L'obtention des flux et des courants statorique proches des formes sinusoïdales ;
- La réponse dynamique du couple de la machine EST très rapide ;
- L'existence des oscillations de couple qui dépend de la largeur des bandes des Comparateurs à hystérésis ;
- La fréquence de commutation de l'onduleur dépend aussi de la largeur des bandes D'hystérésis

Cette technique possède généralement d'excellentes caractéristiques dynamiques qui s'étendent à des larges plages de fonctionnement couple/vitesse, et une plage de fonctionnement sans capteur mécanique En plus :

- La stratégie de contrôle par DTC est insensible, aux variations des paramètres du rotor de la machine;
- L'estimation de flux statorique ne dépend que de la résistance du stator (intégration en Boucle ouverte de la force électromotrice du stator) ;
- Le découplage entre les grandeurs de contrôle étant naturellement assuré par la Commande directe, et le fonctionnement à flux variable n'affecte pas le réglage du Couple ;
- La mise en œuvre des commandes de type DTC se démarque sensiblement des Commandes à flux orienté classiques ; elles ne nécessitent généralement pas de Transformation de coordonnées (Park) dans des axes tournants.

# <span id="page-34-0"></span>**3. Fonctionnement d'un onduleur de tension triphasé**

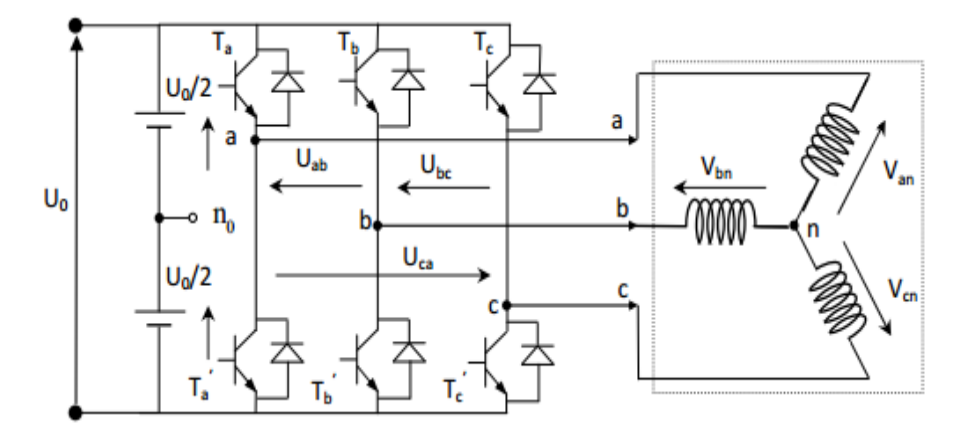

**Figure 14 : Onduleur de tension 2-niveaux alimentant une charge triphasée**

Dans le plan complexe constitué des axes  $(α, β)$ , le vecteur de tension complexe représentant l'état d'un onduleur de tension triphasé ne peut avoir que huit positions distinctes du fait que chacun des trois bras de l'onduleur ne peut avoir que deux états possibles. Le vecteur de tension complexe est ainsi défini par la transformation suivante :

$$
\bar{V}s = Vs\alpha + jVs\beta
$$

[Va Vb Vc] est le vecteur de tensions simple à la sortie de l'onduleur qui dépend de l'état des interrupteurs. Cet état est représenté, théoriquement, par 3 grandeurs booléennes de commande CKi (i=1, 2, 3), où CK<sub>i</sub> est l'état de l'interrupteur Ki, supposé parfait, tel que pour le iéme bras de l'onduleur (i=1, 2, 3) :

- CKi =1 si l'interrupteur de haut est fermé et l'interrupteur de bas est ouvert;
- CKi =0 si l'interrupteur de haut est ouvert et l'interrupteur de bas est fermé.

Dans ces conditions on peut écrire :  $\overline{V}s = E$ 

La figure (15) montre la représentation dans le plan complexe des 8 positions du vecteur Vs dont deux correspondent au vecteur nul, générés par un onduleur de tension à deux niveaux :

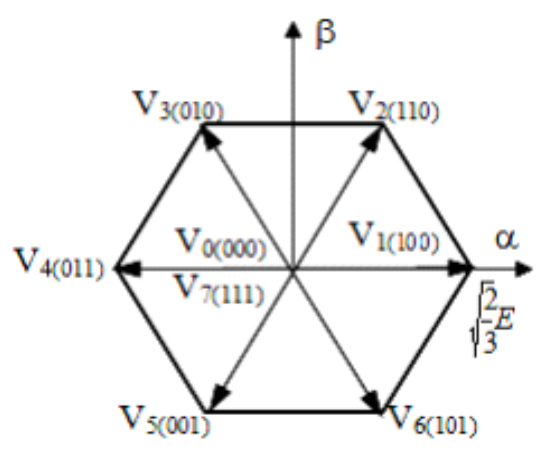

**Figure 15 : Vecteurs tension et séquences de niveaux de phase d'un onduleur 2-niveaux.**

# <span id="page-35-0"></span>**3.1. Contrôle du vecteur flux statorique**

Le contrôle dynamique du couple de la machine synchrone peut être mis en évidence par le modèle vectoriel de la machine synchrone. Dans le référentiel (α, β) lié au stator, on peut écrire :

Sur un intervalle périodique de contrôle [0, Te], correspondant à une période d'échantillonnage Te, l'expression (IV.3) peut s'écrire comme suit :

$$
\phi \bar{s}(Te) = \phi \bar{s0} + \bar{V}s.Te
$$

Où :  $\phi$ so est le vecteur flux à l'instant t = 0.

Dans cette étude nous allons considérer le terme  $\overline{Rs}$  Is négligeable devant le vecteur de tension Vs ce qui se vérifie lorsque la vitesse de rotation est suffisamment élevée. A partir de l'équation précédente on trouve :

$$
\Delta \phi s \approx \bar{V} s. Te
$$

On constate que sur l'intervalle de temps [0, Te], l'extrémité du vecteur  $\phi \overline{s}$  se déplace sur une droite dont la direction est donnée par  $\overline{Vs}$ . Figure (16)

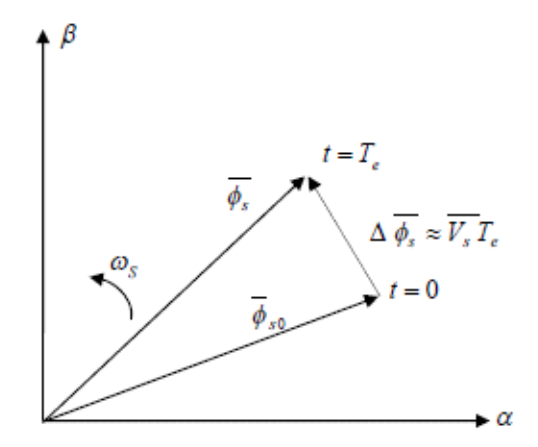

**Figure 16 : Evolution de l'extrémité de**  $\overline{\text{ds}}$  **pour Rs I<sup>-</sup>s négligeable** 

En choisissant une séquence appropriée du vecteur s V sur des intervalles de temps successifs de durée Te, on peut donc faire suivre à l'extrémité du vecteur s f la trajectoire désirée. Il est alors possible de fonctionner avec un module du flux s f pratiquement constant. Pour cela, il suffit de faire suivre à l'extrémité de s f une trajectoire presque circulaire, si la période T'est très faible devant la période de rotation du flux statorique Ts.

Dans le cas de la MSAP, le flux statorique continue à changer même lorsque le vecteur de tension nul est appliquée parce que les aimants permanents tournent avec le rotor. Par conséquent L'application des vecteurs de tension nuls est à proscrire pour contrôler le flux statorique de la MSAP. En d'autres termes, le flux statorique doit être toujours en mouvement par rapport au flux Rotorique

En supposant le terme Rs I¯s R I négligeable, on montre que le dérivé du vecteur du flux, qui représente la vitesse de déplacement de l'extrémité du vecteur flux est pratiquement égal au Vecteur de tension Vs. Le flux magnétique se déplace donc sur une droite dans la direction de Vs. Le flux magnétique se déplace donc sur une droite dans la direction de Vs à une vitesse constante.

Sur la figure (17), on représente trois directions possibles du vecteur flux фs. Ainsi on peut voir que, si la tension appliquée est perpendiculaire à la direction du flux, le déplacement de son extrémité et de son amplitude conserve sa valeur. Par contre, dans le cas où V s est décalé par rapport à la perpendiculaire du vecteur flux ф s on observe un ralentissement (respectivement, accélération) du déplacement de 1'extrémité du flux et une diminution (respectivement, augmentation) de son amplitude

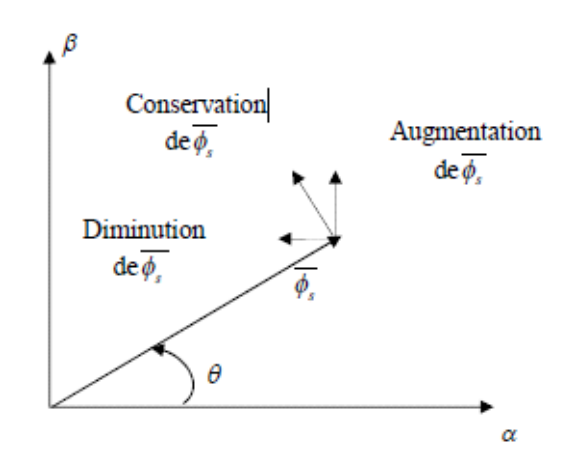

**Figure 17 : Comportement du flux statorique pour différents vecteurs tension Vs**

# <span id="page-37-0"></span>**3.2. Contrôle du couple électromagnétique**

Pour exposer qualitativement les principes de contrôle du couple synchrone, on suppose pour simplifier que la vitesse de rotation de la machine et l'amplitude du flux Rotorique sont constantes. On peut contrôler le vecteur φ s à partir du vecteur Vs, aux chutes de Tension RsI<sup>-s</sup> près

Le couple électromagnétique est proportionnel au produit vectoriel entre les vecteurs des flux statorique et rotorique de la façon suivante :

$$
Ce = K(\phi \bar{s}, \phi \bar{r}) = K ||\phi \bar{s}|| ||\phi \bar{r}|| \sin(\delta)
$$

Tel que :  $K = P/Lq$ 

Avec :

·фs est le vecteur de flux statorique;

·ф' r est le vecteur de flux Rotorique ramené au stator;

· δ est l'angle entre les vecteurs des flux statorique et rotorique

Le couple dépend donc de l'amplitude des deux vecteurs Vs et фr et de leur position relative. Si l'on parvient à contrôler parfaitement le flux ф s (à partir de Vs) en module et en position, on peut donc contrôler l'amplitude de фs, et le couple électromagnétique de façon découplée

### <span id="page-38-0"></span>**3.3. Sélection du vecteur de tension**

Afin de fixer l'amplitude du vecteur flux statorique, l'extrémité du vecteur flux doit avoir une trajectoire circulaire. Pour cela, le vecteur de tension appliqué doit être toujours Perpendiculaire au vecteur flux. Mais comme on n'a que huit vecteurs, on est obligé d'accepter une variation d'amplitude autour de la valeur souhaitée.

Ainsi, en sélectionnant un vecteur approprié, l'extrémité du flux peut être contrôlée et déplacée de manière à maintenir l'amplitude du vecteur flux à l'intérieur d'une certaine fourchette. Le choix de Vs dépend de la variation souhaitée pour le module du flux, mais également de l'évolution souhaitée pour sa vitesse de rotation et par conséquent pour le couple.

On délimite généralement l'espace d'évolution de фs dans le référentiel fixe (stator), en décomposant en six zones symétriques par rapport aux directions des tensions non nulles.

Lorsque le vecteur flux se trouve dans la zone numérotée k, les deux vecteurs  $Vk$  et  $Vk+3$ ont la composante de flux la plus importante. En plus, leur effet sur le couple dépend de la position du vecteur flux dans la zone. Ainsi ils ne sont jamais appliqués. Le contrôle du flux et du couple est assuré en sélectionnant un des quatre vecteurs non nuls ou un des deux vecteurs nuls. Le rôle du vecteur de tension sélectionné est décrit sur la figure (18).

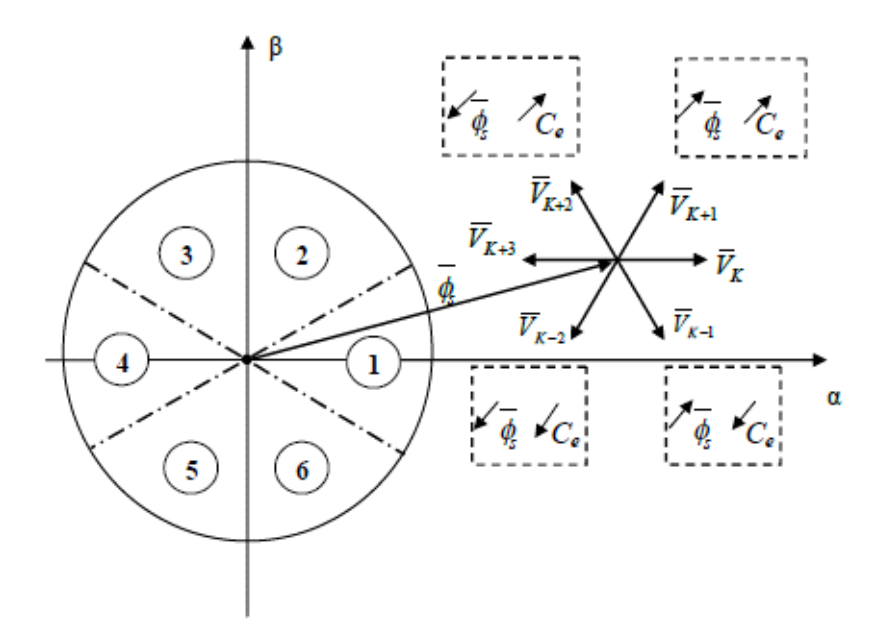

**Figure 18 : Sélection du vecteur de tension selon la zone N=k.**

Si Vk+1 est sélectionné alors l'amplitude du flux croit et le couple croit.

Si Vk+2 est sélectionné alors l'amplitude du flux décroît et le couple croit.

Si Vk-1 est sélectionné alors l'amplitude du flux croit et le couple décroît.

Si Vk-2 est sélectionné alors l'amplitude du flux décroît et le couple décroît.

Si V0 ou V7 est sélectionné, alors la rotation du flux фs est arrêtée, d'où une décroissance du couple alors que le module de flux фs reste inchangée

Cependant le niveau d'efficacité de chaque vecteur dépend de la position du vecteur flux dans la zone k. En début de zone k, les vecteurs Vk+1 et Vk-2 sont perpendiculaires au vecteur flux. Par conséquent leur composante de flux est négligeable. Donc le changement du couple est très rapide et l'amplitude du flux ne change pas considérablement. A la même position les angles entre Vk-1et Vk+2 et le vecteur flux sont de 150° et de 30° respectivement. Donc leur composante de couple est très petite. Les variations de flux après l'application de ces deux vecteurs tensions sont importantes et les changements de couple sont très faibles.

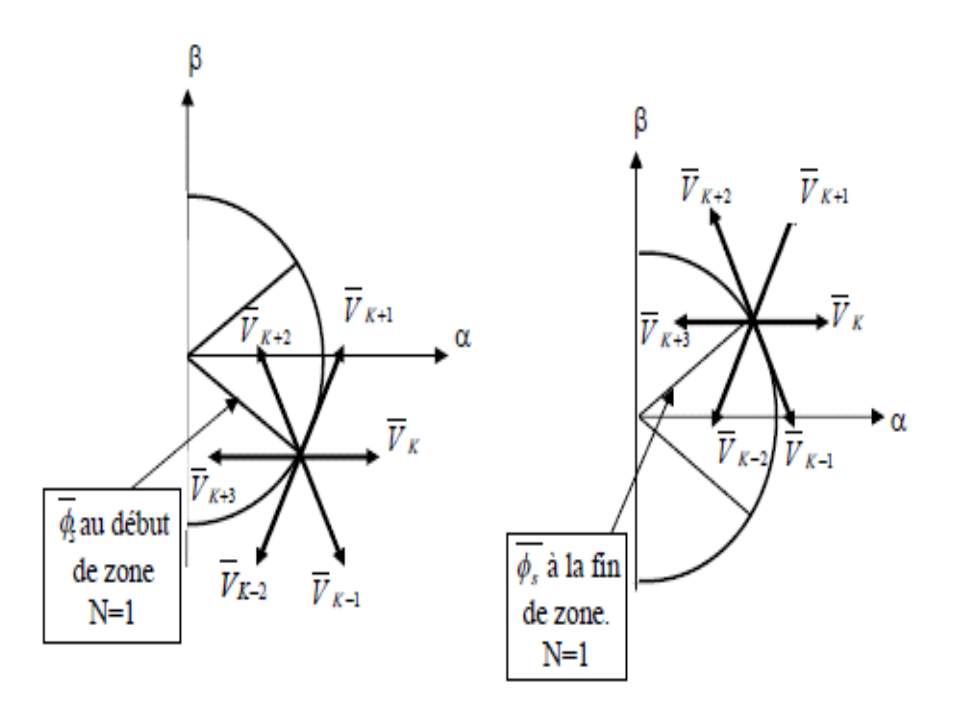

**Figure 19 : Différents effets des vecteurs de tensions au début et à la fin de zone.**

### <span id="page-39-0"></span>**3.4. Estimation du flux statorique**

Avant d'aborder l'étude du contrôleur du flux, on définit les étapes de calcul nécessaires à l'estimation de l'amplitude du flux statorique. Ainsi, à partir de l'expression (IV.3), on établira la décomposition du vecteur flux фs, suivant les axes (α, β) soit:

 $Φs = *φ*sα + *jφ*sβ$ 

 $Φ$ sα =  $\int$  (Vsα – Rs Isα) dt

 $\Phi$ sβ =  $\int (Vs\beta - Rs \text{ Is } \beta) dt$ 

Le module du flux statorique s'écrit :

$$
\Phi s = (\phi s \alpha^2 + \phi s \beta^2)
$$

La zone dans lequel se situe le vecteur фs est déterminée à partir de composantes фsα et фsβ.

L'angle θ entre le référentiel statorique et le vecteur фs est égal à :

θ = Arc tg (фsβ / фsα)

# <span id="page-40-0"></span>**3.5. Estimation du couple électromagnétique**

Le couple électromécanique peut être estimé à partir des flux estimés, et des courants statorique mesurés, et qui peut se mettre sous la forme suivante :

$$
Ce = \left(\frac{3}{2}\right)p[\Phi sa. \text{Is}\beta - \Phi s\beta. \text{Is}\alpha]
$$

On peut remarquer dans cette équation que l'exactitude de cette dernière dépende de la qualité d'estimation du flux et de la précision de la mesure des courants statorique.

# <span id="page-40-1"></span>**3.6. Élaboration du vecteur de commande**

### **3.6.1. Correcteur de flux**

Son but est de maintenir l'extrémité du vecteur фs dans une couronne circulaire comme le montre la figure (20). La sortie du correcteur doit indiquer le sens d'évolution du module de фs, afin de sélectionner le vecteur de tension correspondant.

Pour cela un simple correcteur à hystérésis à deux niveaux convient parfaitement, et permet de plus d'obtenir de très bonnes performances dynamiques.

La sortie du correcteur est représentée par une variable booléenne (Cflx) et indique directement si l'amplitude du flux doit être augmentée (Cflx=1) ou diminuée (Cflx=0) de façon à maintenir :

 $|\Phi s^* - \phi s| \leq \epsilon \phi$ 

Avec :

фs\* : la consigne de flux.

Δфs : largeur d'hystérésis du correcteur**.**

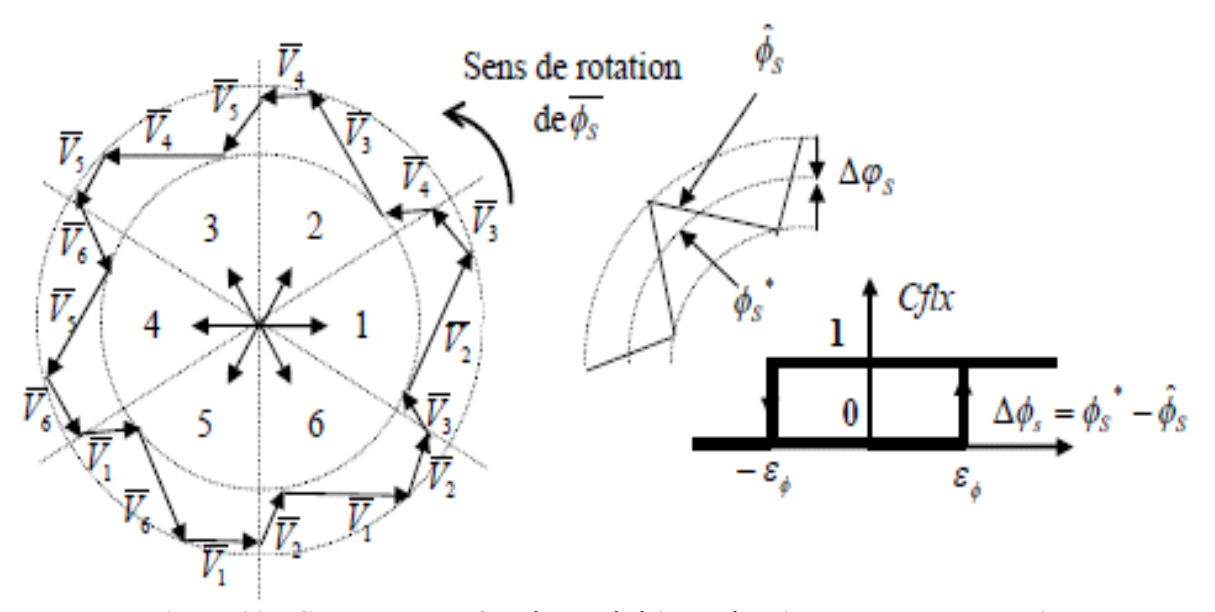

**Figure 20 : Correcteur de flux à hystérésis et sélection des vecteurs tensions.**

<span id="page-41-0"></span>En effet, si on introduit l'écart Δфs, entre le flux de référence фs\* et le flux estimé фs dans un comparateur (correcteur) à hystérésis à deux niveaux, celui-ci génère à sa sortie la valeur (Cflx= +1) pour augmenter le flux et (Cflx=0) pour le réduire; cela permet de plus d'obtenir une très bonne performance dynamique du flux. Ainsi, seuls les vecteurs Vk+1 ou Vk+2 peuvent être sélectionnés pour faire évoluer le vecteur de flux statorique фs.

Par contre, ce correcteur ne permet pas l'inversion du sens de rotation du vecteur de flux фs. Ainsi, pour aller en «marche arrière», on s'impose un croisement d'un bras du convertisseur.

### **3.6.2. Correcteur de couple**

Le correcteur du couple a pour fonction de maintenir le couple dans les limites :

 $|Ce^* - Ce| \leq Ece$ 

Avec :

Ce\* : la consigne du couple.

Cependant une différence avec le contrôle du flux est que le couple peut être positif ou négatif selon le sens de rotation de la machine.

Deux solutions peuvent être envisagées:

- Un correcteur à hystérésis à trois niveaux,
- Un correcteur à hystérésis à deux niveaux.

### **a. Le correcteur à deux niveaux**

Ce correcteur est identique à celui utilisé pour le contrôle du module de фs . Il n'autorise le contrôle du couple que dans un seul sens de rotation. Ainsi seuls les vecteurs Vk+1 et Vk+2 , peuvent être sélectionnés pour faire évoluer le flux. Par conséquent, la diminution du couple est uniquement réalisée par la sélection des vecteurs nuls. Avec ce correcteur, pour inverser le sens de rotation de la machine il est nécessaire de croiser deux phases de la machine. Cependant ce correcteur est plus simple à implanter.

#### **b. Le correcteur à hystérésis à trois niveaux**

Le correcteur à hystérésis à trois niveaux (-1, 0, 1) permet de contrôler le moteur dans les deux sens de rotation, soit pour un couple positif ou négatif. Ce correcteur est modélisé par l'algorithme (IV.18), tels que (Ccpl) représente l'état de sortie du comparateur et εCe la limite de la bande d'hystérésis (voir figure 21) :

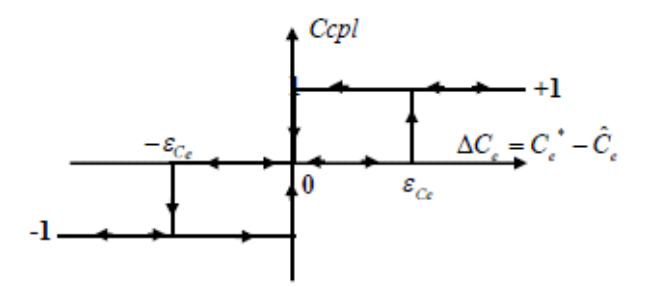

**Figure 21 : Contrôle du couple à partir d'un correcteur à hystérésis à trois niveaux.**

En Introduisant l'écart ΔCe, entre le couple électromagnétique de référence Ce\* et celui estimé Ce dans un comparateur à hystérésis à trois niveaux, celui-ci génère la valeur (Ccpl=1) pour augmenter le couple, (Ccpl= -1) pour le réduire et (Ccpl= 0) pour le maintenir constant dans

une bande ԐCe autour de sa référence. Ce choix d'augmenter le nombre de niveaux est proposé afin de minimiser la fréquence de commutation moyenne des interrupteurs, car la dynamique du couple est généralement plus rapide que celle du flux. De plus, ce correcteur autorise une décroissance rapide du couple, en effet, pour diminuer la valeur de celui-ci, en plus des vecteurs nuls (arrêt de la rotation de фs), par exemple on peut appliquer les vecteurs Vk-1ou Vk-2 , si l'on choisit un sens de rotation positif (sens trigonométrique). Dans ce cas, le flux ф r rattrapera d'autant plus vite le flux фs que ce dernier ne se contente pas seulement de "l'attendre : cas de l'application des vecteurs nuls" mais "va à sa rencontre : inversion du sens de rotation de фs

# <span id="page-43-0"></span>**3.7. Élaboration de la table de commutation**

On élabore la table de vérité en se basant sur les erreurs du flux et du couple Δфs et ΔCe, et selon la position du vecteur de flux statorique  $(N=1,...,6)$ . Le partage du plan complexe en six secteurs angulaires permet de déterminer, pour chaque secteur donné, la séquence de commande des interrupteurs de l'onduleur qui correspond aux différents états des grandeurs de contrôle Δфs et ΔCe suivant la logique du comportement de flux et de couple vis-à-vis de l'application d'un vecteur de tension statorique. Le tableau (IV.1) résume l'action combinée de chaque configuration sur le flux statorique et le couple électromagnétique.

|          | <b>AUGMENTATION</b><br><b>DIMINUTION</b> |                          |  |
|----------|------------------------------------------|--------------------------|--|
| $\Phi$ s | $Vk-1$ , $Vk$ , $Vk+1$                   | $Vk+2$ , $Vk+3$ , $Vk-2$ |  |
| Cе       | $Vk+1$ et $Vk+2$                         | $Vk-1$ et $Vk-2$         |  |

**Table 2 : Table de commutation.**

<span id="page-43-1"></span>

| $\overline{N}$      |             |       | 2       | 3              | $\overline{4}$ | 5              | 6              | Comparateur |         |
|---------------------|-------------|-------|---------|----------------|----------------|----------------|----------------|-------------|---------|
| $C_{\text{flux}}=1$ | $ccpl=1$    | $V_2$ | $V_3$   | $V_4$          | $V_5$          | $V_6$          | $V_I$          | 2niveau     | 3niveau |
|                     | $ccpl=0$    | $V_7$ | $V_{0}$ | V <sub>7</sub> | $V_0$          | V <sub>7</sub> | $V_0$          |             |         |
|                     | $ccpl = -1$ | $V_6$ | $V_I$   | $V_2$          | $V_3$          | $V_4$          | $V_5$          |             |         |
| $C_{\text{flux}}=0$ | $ccpl=1$    | $V_3$ | $V_4$   | $V_5$          | $V_6$          | $V_I$          | $V_2$          | 2niveau     | 3niveau |
|                     | $ccpl=0$    | $V_0$ | $V_7$   | $V_0$          | V <sub>7</sub> | $V_0$          | V <sub>7</sub> |             |         |
|                     | $ccpl = -l$ | $V_5$ | $V_6$   | $V_I$          | $V_2$          | $V_3$          | $V_4$          |             |         |

<span id="page-43-2"></span>**Table 3 : Stratégie de contrôle avec comparateur à hystérésis à trois niveaux**

En sélectionnant l'un des deux vecteurs nuls  $V_0$  ou  $V_7$ , la rotation du flux  $\phi$ s est arrêtée et entraîne une décroissance de la coulpe Cem. On choisit alternativement  $V_0$  ou  $V_7$  de manière à minimiser le nombre de commutation sur le convertisseur.

### <span id="page-44-0"></span>**4. Contrôle de la génératrice synchrone a aimants permanents**

L'objectif de la commande proposée est de contrôler la tension continue en entrée de l'onduleur Vdc. A partir de la valeur désirée de la tension continue, il est possible d'exprimer celle de la puissance de référence par :

$$
P_{ref} = Vdc_{ref}.idc
$$

Où idc représente le courant de sortie du redresseur.

En négligeant les différentes pertes, on obtient alors directement l'expression du couple électromagnétique de référence par :

$$
\varGamma_{ref}=\frac{\varrho_{ref}}{\Omega}
$$

Le contrôle de la tension Vdc peut donc s'effectuer par l'intermédiaire du réglage du couple électromagnétique, ce qui revient à la même démarche que celle utilisée dans le cas d'une commande classique en fonctionnement moteur.

Les consignes d'entrées du système de contrôle sont le couple et l'amplitude du vecteur flux statorique. Les performances du système de contrôle dépendent de la précision dans l'estimation de ces valeurs [14].

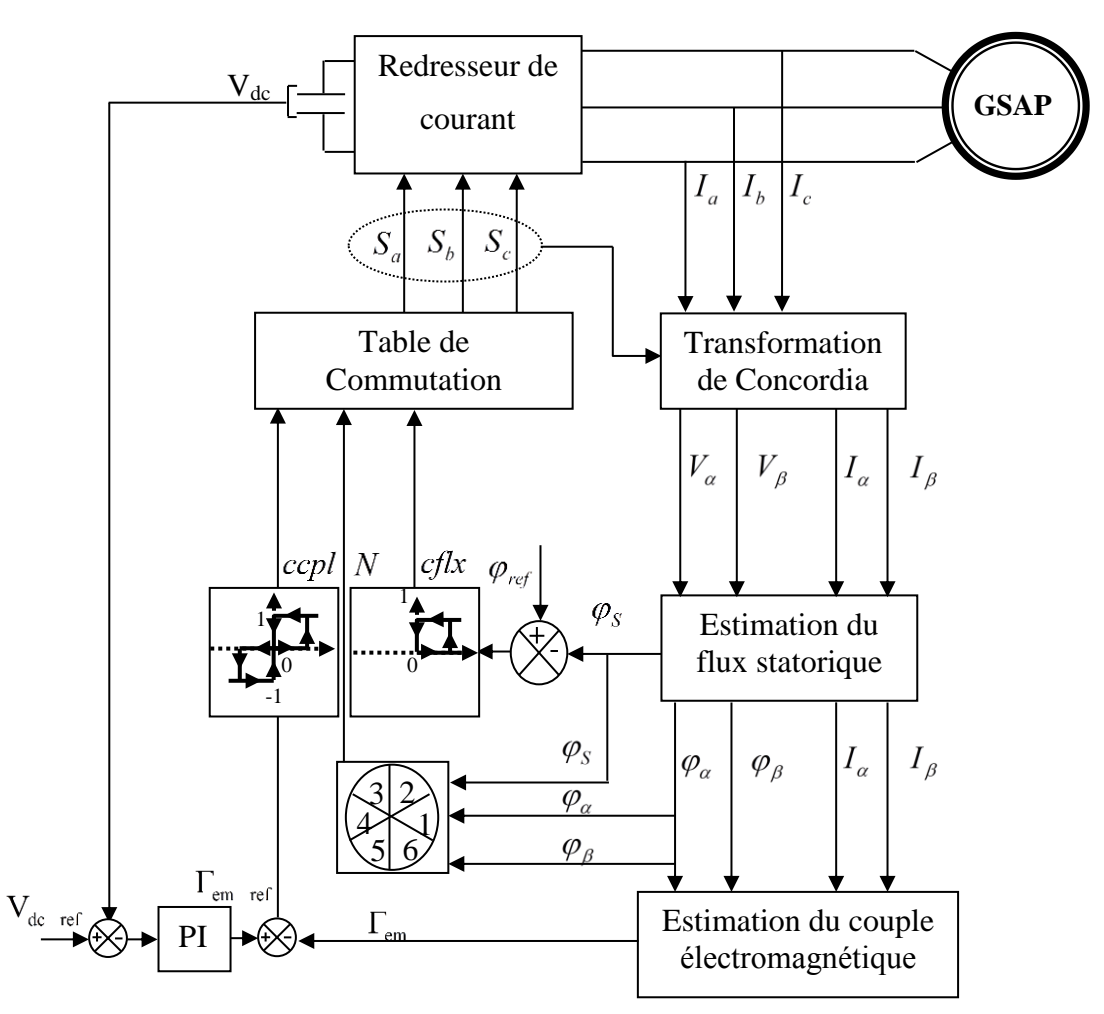

**Figure 22: Schéma synoptique de la commande directe du couple de la GSAP**

# <span id="page-45-0"></span>**5. Résultats de simulation**

Le fonctionnement du dispositif complet a été simulé sous l'environnement MATLAB®- SIMULINK® avec une période d'échantillonnage de 100µs. Dans cette stratégie de commande, la référence de la tension à la sortie du redresseur est prise égale à Vdc-réf. = 600V et la variation de la vitesse rotorique est donnée à la figure 23. Dans ce qui suit, nous présentons des résultats de simulation.

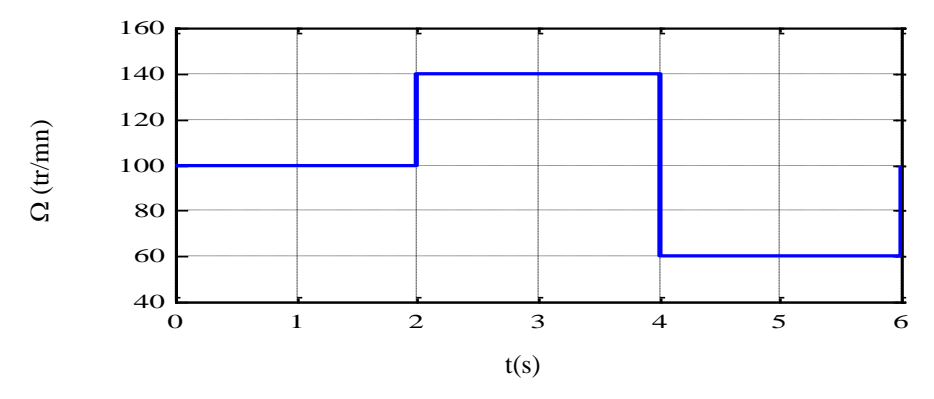

**Figure 23 : Vitesse d'entrainement**

La réponse de la tension continue à la sortie du redresseur est donnée par la figure 24. On peut constater que la tension est bien régulée et rapide. Cela est également le cas de la rejection des perturbations constituées dans notre cas par les variations de la vitesse.

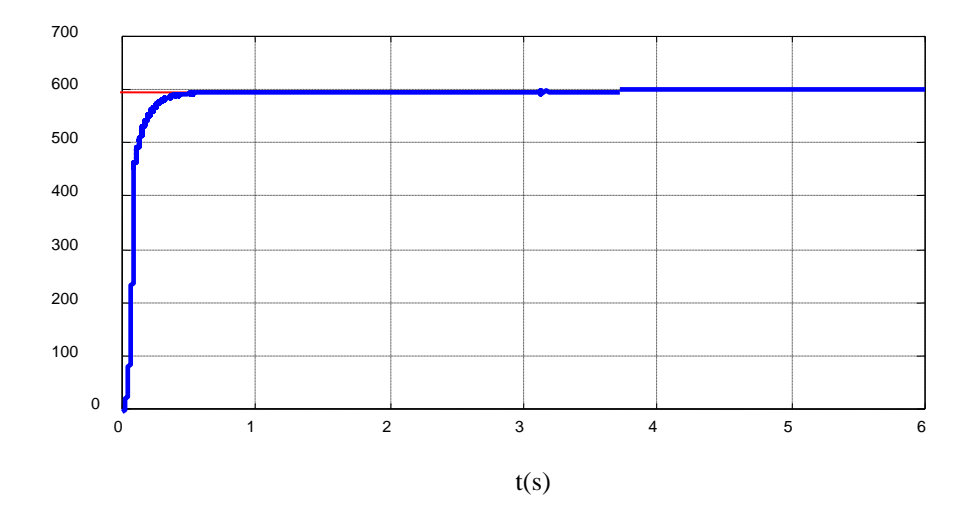

**Figure 24 : Tension redressée**

La référence du flux statorique est prise égale à Φsref = 0.867Wb. La figure 25 montre l'évolution de flux statorique. Une fois le régime transitoire dépassé, la valeur du module du flux reste proche de celle de référence et n'est pas influencée par les variations de la vitesse.

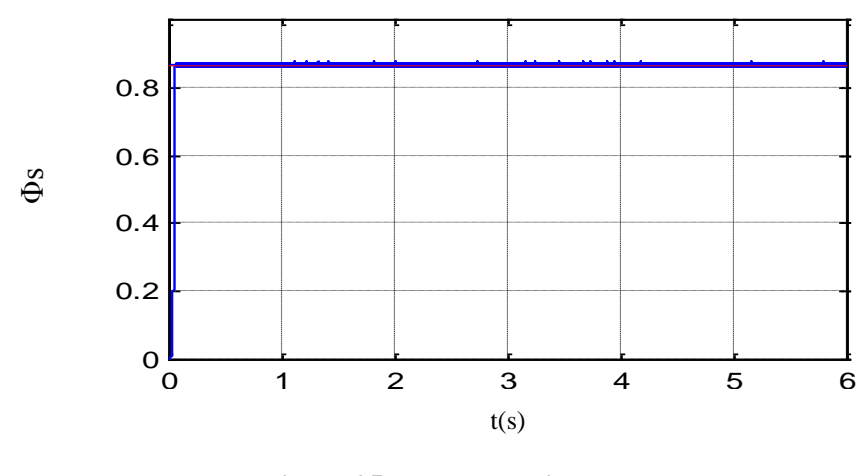

**Figure 25 : Flux statorique**

La (figure 26) montre l'évolution des deux composantes du flux statorique  $\Phi$ s $\alpha$  et  $\Phi$ s $\beta$ .

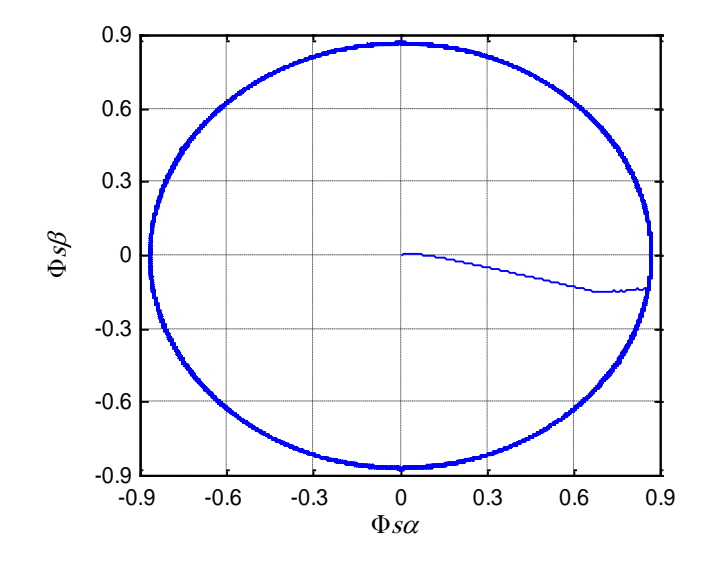

**Figure 26 : Trajectoire de flux statorique**

Sur la (figure 27), nous présentons l'allure des flux statorique  $\Phi$ s $\alpha$  et  $\Phi$ s $\beta$ . Nous remarquons nettement la variation de la fréquence due à celle de la vitesse. En revanche, les amplitudes du flux demeurent constantes suite à la régulation de ce dernier.

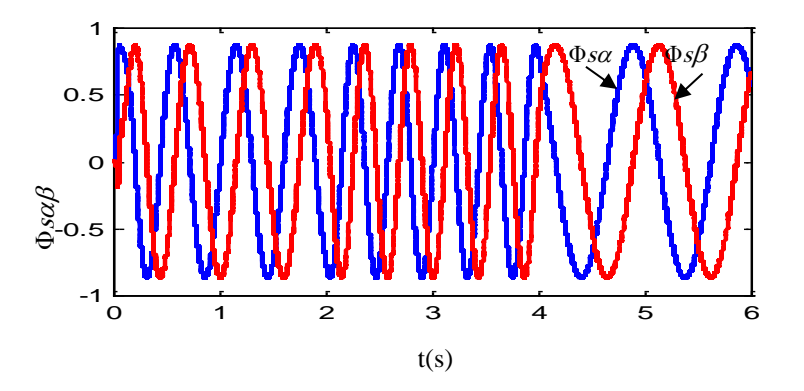

**Figure 27 : Flux dans le repère de Concordia**

Sur la figure 28, nous représentons les évolutions des courants is  $\alpha$  et is $\beta$ . Ces derniers sont sensibles aux variations de la vitesse pour adapter le couple pour que la tension, et donc la puissance générée, demeurent constantes égales aux valeurs de référence. Nous remarquons également la variation de la fréquence due à celle de la vitesse.

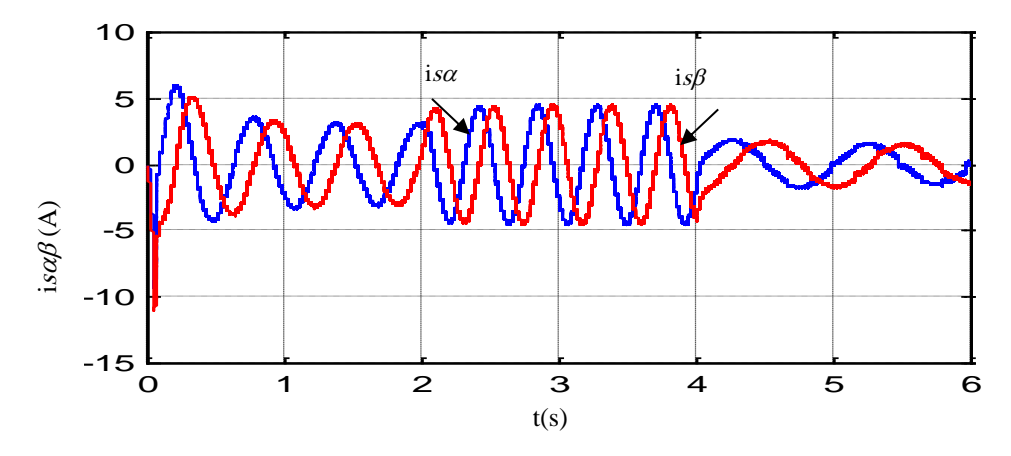

**Figure 28 : Courants statorique dans le repère de Concordia**

# <span id="page-48-0"></span>**6. Conclusion**

<span id="page-48-1"></span>Dans ce chapitre, nous avons présenté l'étude du contrôle de la tension continue d'un système constitué d'une génératrice synchrone à aimants permanents débitant sur un redresseur à MLI. La stratégie de commande proposée est basée sur la commande directe du couple afin de garantir bonne performance comme confirmée par les résultats de simulation effectués sous l'environnement MATLAB®-SIMULINK®. Ces derniers semblent donner des résultats très proches en termes de dynamique et de réjection de perturbation.

# **Conclusion générale**

Le travail présenté dans ce travail concerne un système de production décentralisé de l'énergie électrique capable d'un fonctionnement autonome dédié à un site isolé, ainsi pour des raisons de robustesse et des besoins réduits de maintenance, notre choix s'est porté sur une structure à vitesse variable à base d'une génératrice synchrone à aimants permanents (GSAP) à entraînement direct.

Le premier chapitre rappelle les concepts fondamentaux des systèmes éoliens et les différents paramètres relatifs à leurs fonctionnements. Ensuite, nous avons présenté quelques chaînes de conversion d'énergie éolienne en énergie électrique connectées au réseau. Nous avons retenu l'aérogénérateur synchrone à aimants permanents (GSAP) à vitesses variables avec convertisseur commandés par MLI.

Le second chapitre a été dédié à la modélisation de la machine synchrone à aimants permanents, pilotée par le stator par un convertisseur contrôlé par MLI, un bus continu placé en aval de ce convertisseur, garde par un control adéquat une tension constante pour des variations de la vitesse.

Ce réglage a été effectué dans le troisième chapitre. La technique de commande est la DTC avec un régulateur PI ; cette structure ne nécessite pas de bloc modulateur de tension MLI, ni de boucles de régulation de courants ou de transformation de Park, étant donné que le réglage du couple étant indépendant de celui du flux.

Les résultats de simulation montrent la faisabilité de cette dernière approche qui présentent l'avantage par rapport à la commande vectorielle conventionnelle de réduire le temps de retard dans la structure de commande, permettent une meilleure précision et d'améliorer les performances dynamiques de la machine.

La technique de commande appliquée dans le cas de l'influence de la variation de la vitesse a montré une bonne régulation de la tension redressée et du flux.

En conclusion, le travail présenté dans ce mémoire constitue une référence théorique pour la poursuite des travaux de recherche dans le domaine de la commande des génératrices synchrones à aimants permanents.

# <span id="page-50-0"></span>**Références bibliographique :**

[1] : Lamri louze thèse de doctorat [Production décentralisée de l'énergie électrique : Modélisation et contrôle d'une génératrice asynchrone auto excitée] 2010 université Mentouri-Constantine

[2] : Mr. Boukais Boussad thèse de doctorat [contribution à la modélisation des systèmes couples machines convertisseurs : application aux machines a aimants permanents (BDCM-PMSM)]2012 université mouloud Mammeri Tizi-Ouzou

[3] : Adnane Zaimi le diplôme d'ingénieure [optimisation de la commande d'une éolienne à base de machine synchrone à aimants permanents]2014 centre du Maroc

[4] : Hassini abd elhakim Master academique [comparaison entre les techniques de commande de la puissance de vent dans une éolienne à vitesse variable]2016 université kasdi merbah-ouargla

[5] : Kairouni Riad et Dari Med el-hadi Master academique [intégration d'une éolienne sur un réseau éléctrique isolé]2014 université kasdi merbah-ouargla

[6] : Kassa Idjdarene thèse de doctorat [Contribution à l'Etude et la Commande de Génératrices Asynchrones à Cage Dédiées à des Centrales Electriques Eoliennes Autonomes]2010 Université Abderrahmane MIRA – Béjaia

[7] : Amor khlaief [Contribution à la Commande Vectorielle sans Capteur Mécanique des Machines Synchrones à Aimants Permanents (MSAP)]2012

[8] : Hemmami Mohammed Ilyes Magister [Commande sans capteur de vitesse d'un moteur synchrone à aimants permanents (MSAP) par l'utilisation de la commande directe du couple et d'un observateur de vitesse à mode glissant]2014 université de biskra mohamed khaider

[9] : Mohamed Nasser these de doctotat [Supervision de sources de production d'électricité hybrides éolien/hydraulique dans les réseaux d'énergie interconnectés ou isolés]2011 l'École Nationale Supérieure d'Arts et Métiers

[10] : Lamia Harrat Master [commande de la puissance active et réactive d'une ferme éolienne raccordée au réseau électrique]2014 Université de Constantine1

[11] : Halim Chennoufi L. Lamri, Ahmed Lokmane Nemmour et Abdelmalek Khezzar Revue des Energies Renouvelables SMEE'10 Bou Ismail Tipaza [Contrôle d'une génératrice synchrone à aimants permanents dédiée à la conversion de l'énergie éolienne par la commande directe du couple]2010 Université Mentouri, Constantine

[12] : Miguel Lopez THÈSE DE DOCTORAT [contribution à l'optimisation d'un système de conversion éolien pour une unité de production isolée]2008 université paris-sud 11

[13] : Mayouf Messaoud these de doctorat [étude comparative des architectures stratégies de contrôle d'un aérogénérateur synchrone aimant permanent] 2014université hadj-lakhdare Batna

[14] : Hamecha Samira, ep Bourekacha Mémoire du magister [étude et commande d'une éolienne à base d'une machine synchrone à aimants permanents]2013universite mouloude Mammeri Tizi-Ouzou

[15] : LATRECHE Mohammed Tahar Mémoire de magister [Commande Floue de la Machine Synchrone à Aimant Permanant (MSAP) utilisée dans un système éolien]2012 université ferate abasse-setif

[16] : Mazouz Farida mémoire de magister : [Commande d'un système éolien à base d'un générateur synchrone à aimants permanents]2013 université hadj lakhdar -Batna

[17] : Minh Huynh Quang thèse de doctorat [Optimisation de la production de l'électricité renouvelable pour site isolé] université de Reims

[18] : S.belakhale, A.bentounsi,M.merzoug et H.benalla Revue des Energies Renouvelables Vol. 13 N°1 [Modélisation et commande d'une génératrice Synchrone à aimants permanents dédiée à la conversion de l'énergie éolienne] 2010 Université Mentouri de Constantine

# **ANNEXE :**

# **Paramètres utilisés en simulation**

<span id="page-52-0"></span>Le tableau suivant donne les paramètres de la machine synchrone à aimants permanents utilisée:

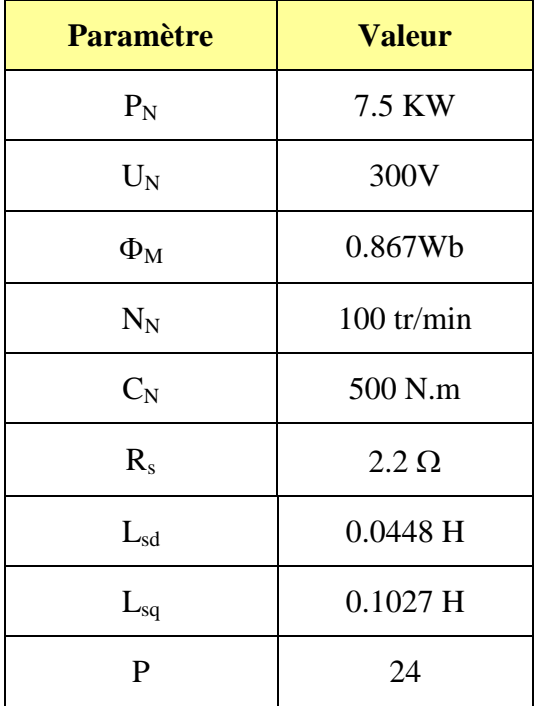